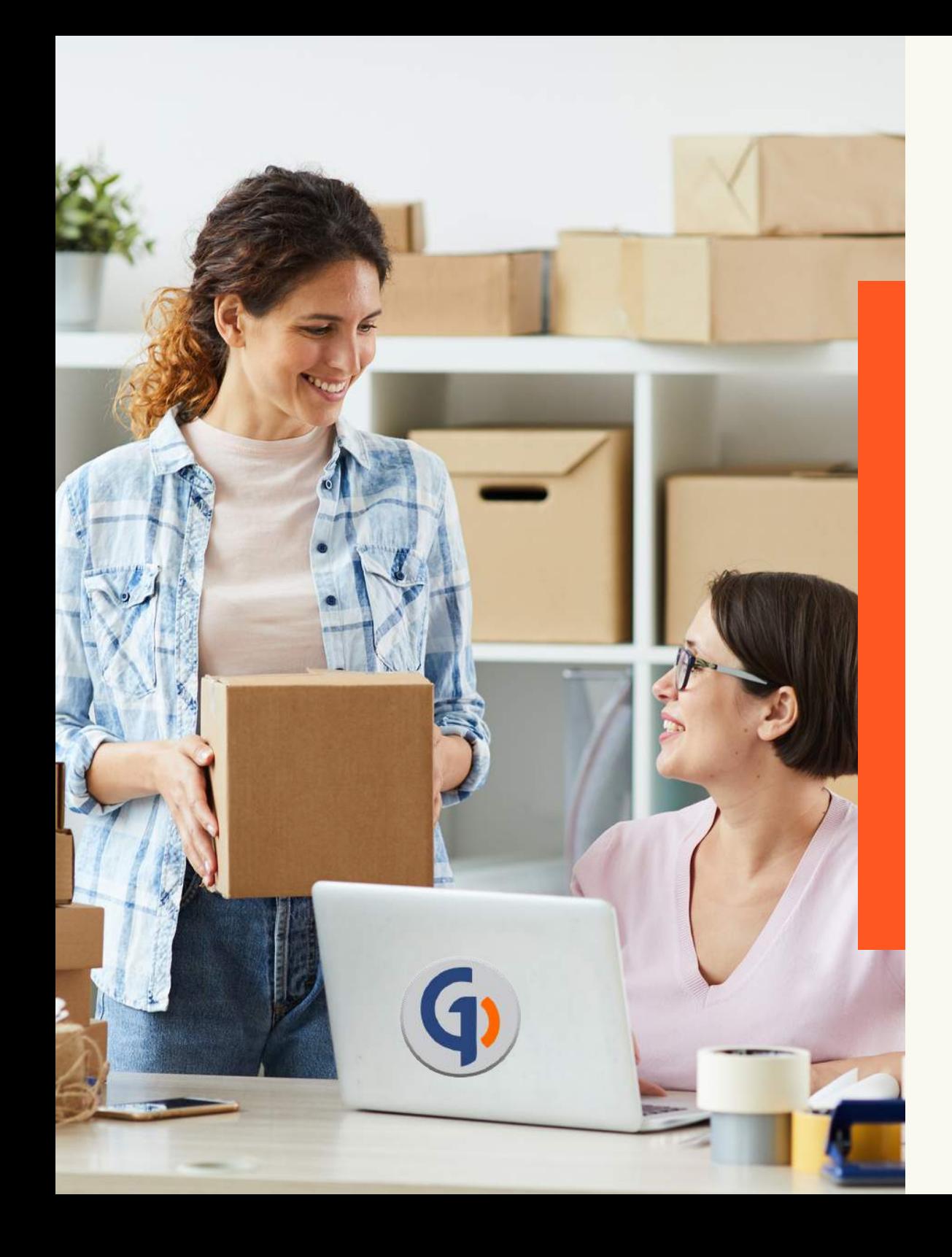

# **10**

# **COISAS QUE VOCÊ PRECISA SABER SOBRE VENDAS ONLINE PARA ABRIR SUA LOJA VIRTUAL**

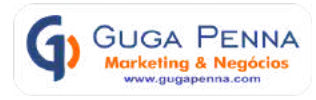

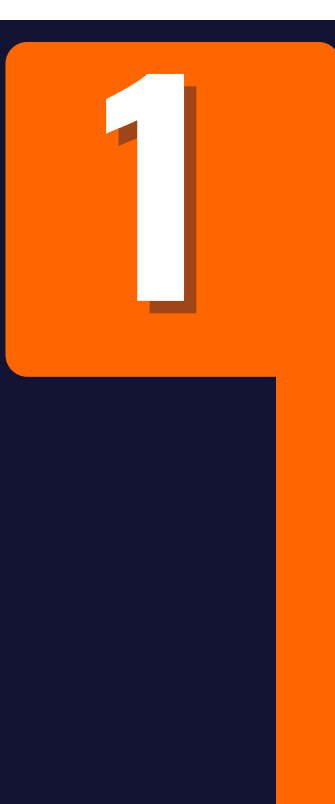

#### **Como faço para vender pela internet ? O que é ecommerce ? Não entendo nada de venda online!**

Para que você consiga colocar seus produtos ou serviços para vender na internet, você precisa ter um Site, ou uma Loja Virtual, uma loja no Facebook ou no Instagram configurando assim um Ecommerce ou na sua tradução, um comércio Eletrônico.

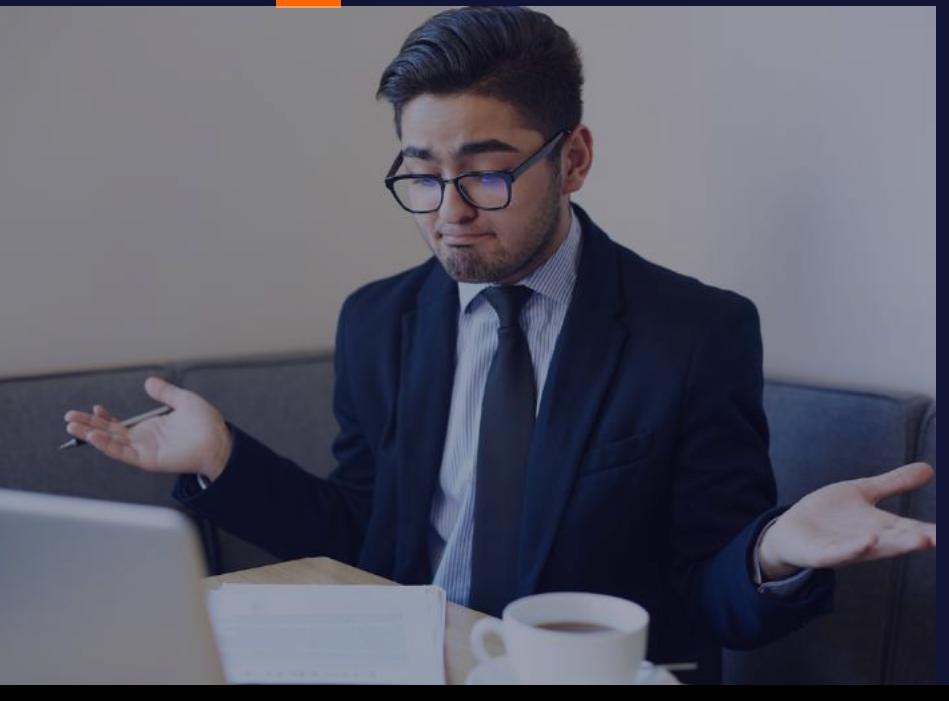

Então basicamente após seu ecommerce estar configurado, o cliente pode acessar sua loja a qualquer momento, de qualquer lugar seja através de computadores desktop ou por meio de celular e assim proceder a compra usando o meio de pagamento e recebe o produto na sua residência. 2

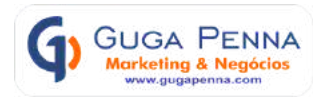

3

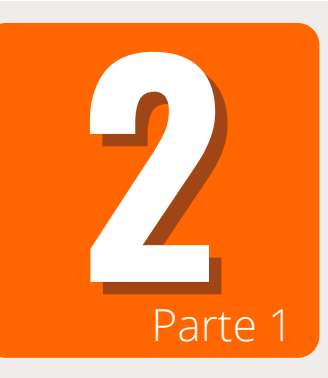

#### **O que preciso saber de informática para usar minha loja virtual ? Vou precisar contratar um Gestor especialista ?**

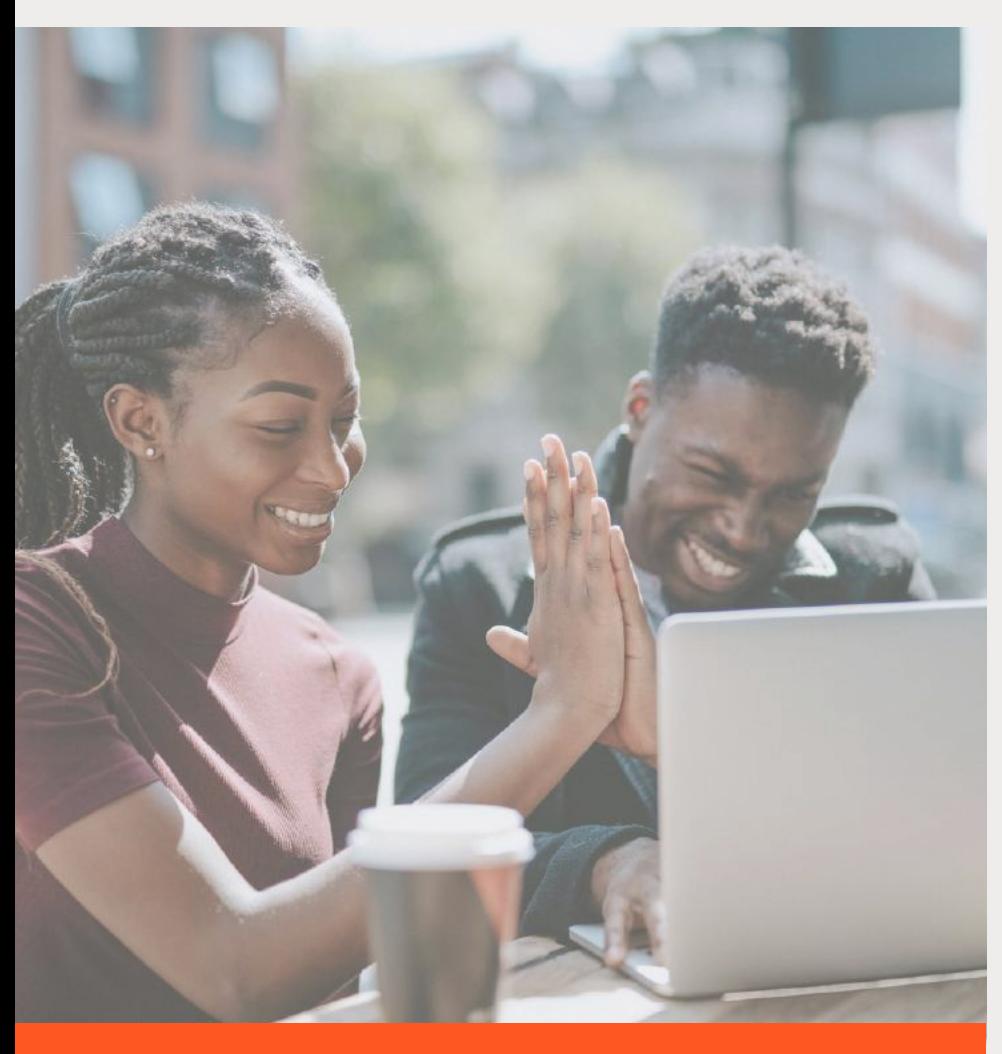

**Aqui está uma grande notícia, você não precisa se tornar nenhum expert em informática ou em programação para fazer a gestão da sua Loja Virtual. Todos os ambientes relacionados aos processos de estoque, vendas e entregas são super simples e amigáveis de manusear.**

**Outra coisa muito importante é a possibilidade do acompanhamento pelo suporte em email e dependendo do seu plano, acesso ao Whatsapp do suporte.**

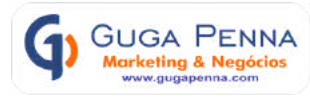

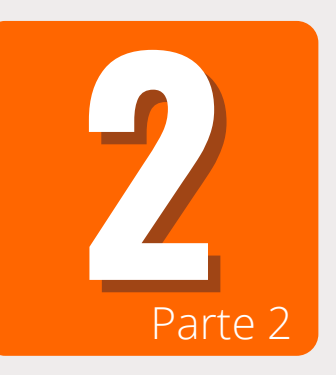

#### **O que preciso saber de informática para usar minha loja virtual ? Vou precisar contratar um especialista ?**

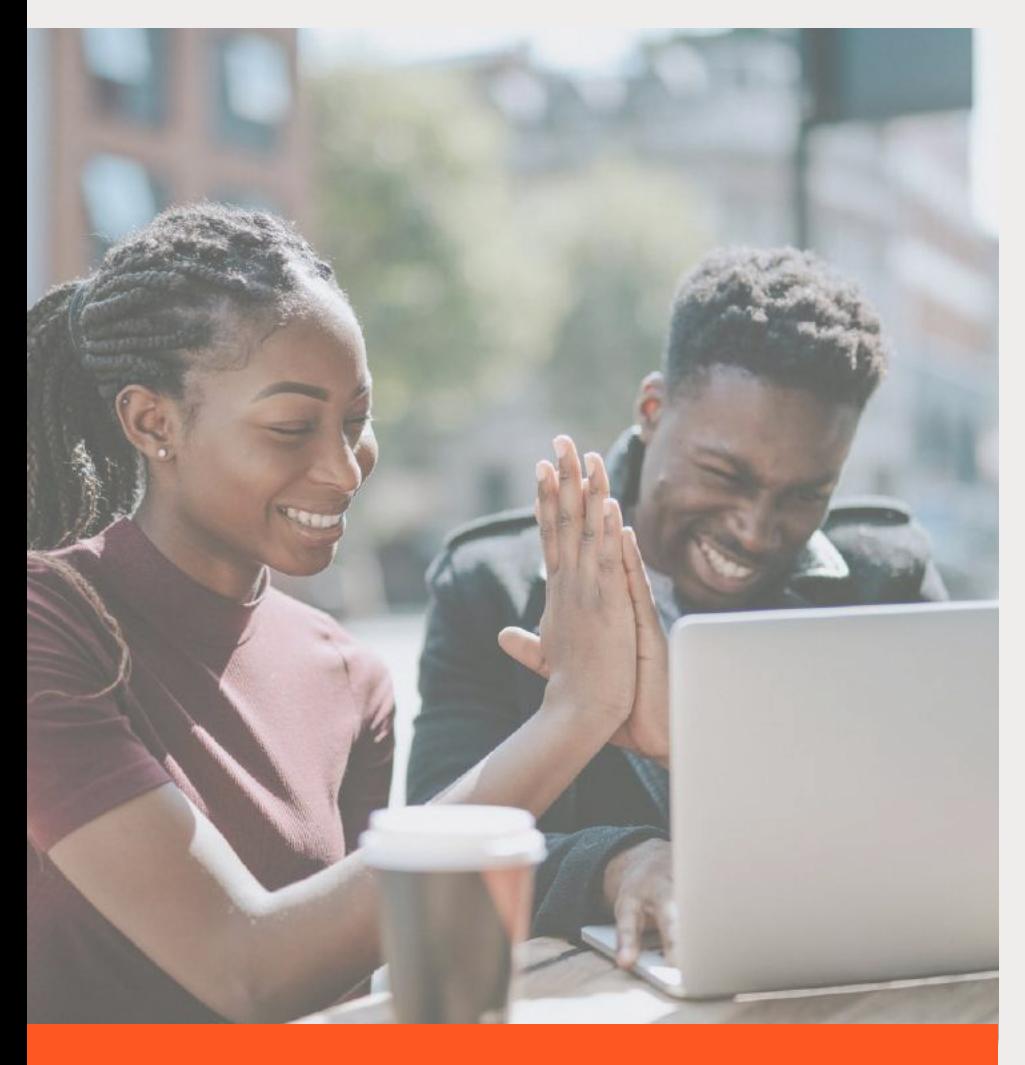

**A NuvemShop possui excelentes tutoriais para lhe auxiliar em todos os processos, além de setor especial chamado [Universidade](https://www.nuvemshop.com.br/universidade-ecommerce) do Ecommerce com muita informação sobre Marketing digital e Vendas Online**

**Mas caso ache necessário, você pode sim contratar um profissional [credenciado](https://api.whatsapp.com/send?phone=5591988457171&text=Ol%C3%A1%20baixei%20o%20ebook%2010%20coisas%20que%20voc%C3%AA%20precisa%20saber%20para%20sua%20Loja%20Virtual%20e%20estou%20precisando%20de%20um%20Profissional%20Credenciado%20para%20me%20ajudar%20a%20desenvolver%20minha%20Loja) para fazer a gestão da sua loja, seguindo suas recomendações.** 4

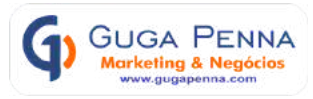

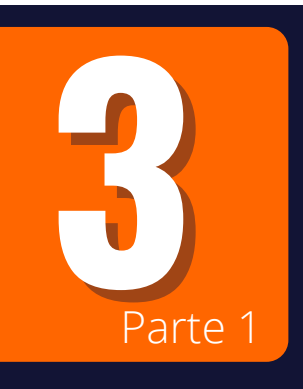

#### **Como vou fazer o layout da minha Loja ? Eu não sou programador, será que vou conseguir ?**

**Como falamos anteriormente você não precisa ser um expert para usar sua Loja Virtual na NuvemShop. Basta escolher entre os diversos temas de acordo com o seu segmento e toda estrutura interna já está pronta, basta escolher as cores, colocar a logomarca do seu negócio e fazer o cadastro básico dos produtos, meios de pagamento e frete**

**para começar a usar todos os benefícios da NuvemShop**

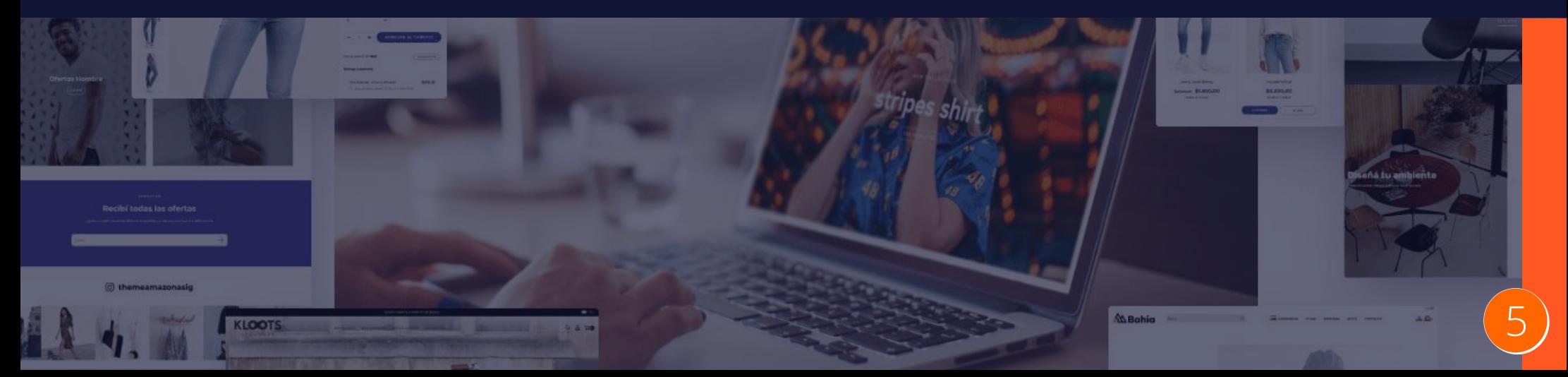

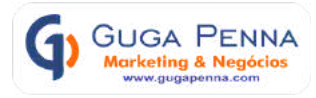

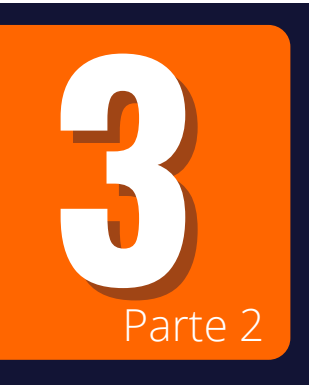

#### **Como vou fazer o layout da minha Loja ? Eu não sou programador, será que vou conseguir ?**

**Além de todo material didático a sua disposição para consulta, caso você não queira ter trabalho com o desenvolvimento do layout da sua loja, pode contratar um profissional [credenciado](https://api.whatsapp.com/send?phone=5591988457171&text=Ol%C3%A1%2C%20Li%20seu%20ebook%20sobre%20Loja%20Virtual%20da%20NuvemShop%20e%20preciso%20de%20um%20profisional%20para%20desenvolver%20minha%20loja.) pela NuvemShop para desenvolver e configurar sua loja deixando-a personalizada de acordo com seu gosto.**

**Assim fica ainda mais fácil cuidar dos negócios : )**

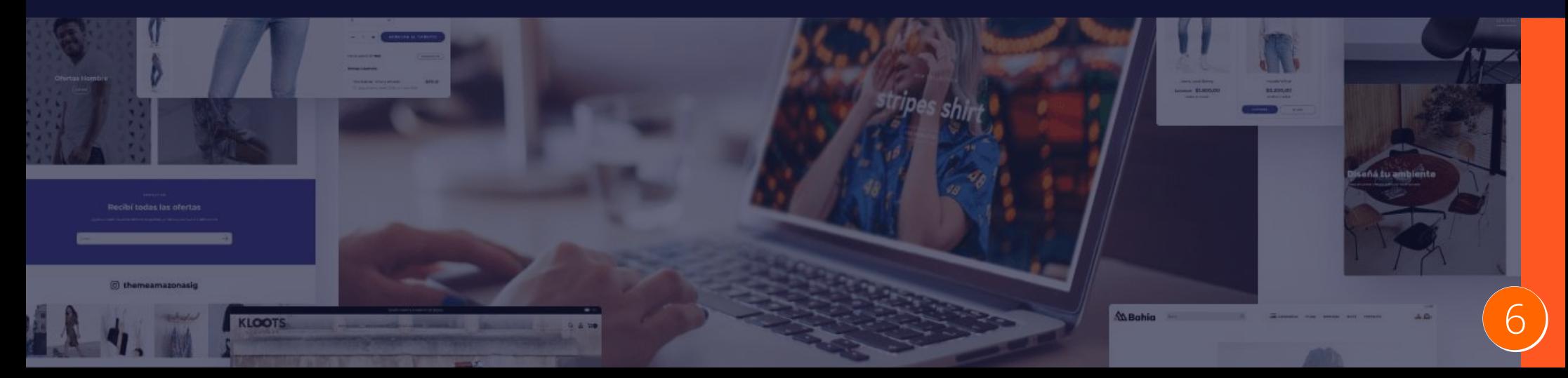

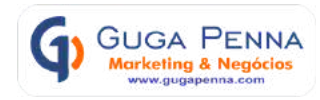

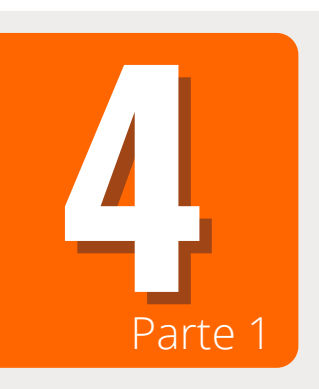

#### **Como é feito o cadastro dos produtos no estoque ? É muito trabalhoso ?**

**De forma bem simples, toda administração da Loja Virtual é feita pelo lojista, bastando acessar seu Painel Administrativo e na seção Produtos, subir as imagens do item, com a descrição das características bem relevantes, definir o preço e se quiser também pode criar promoção específica para ele.**

**Definir a quantidade, peso, dimensão e se tiver variedade como cor e tamanho, você pode colocar tambén.** 7

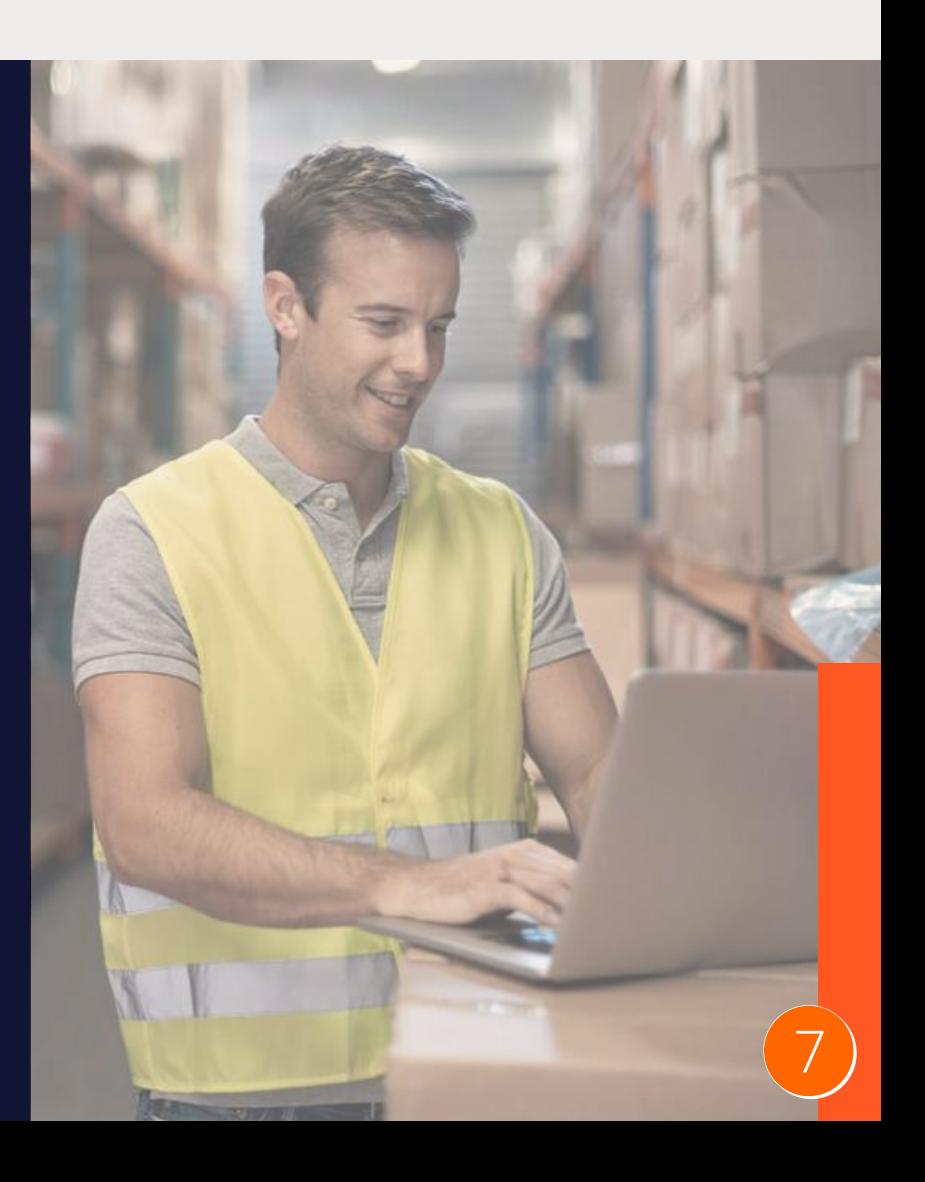

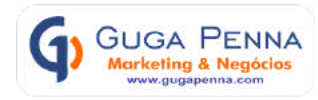

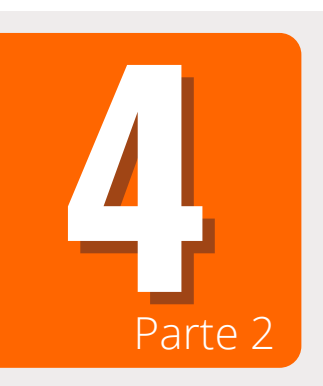

#### **Como é feito o cadastro dos produtos no estoque ? É muito trabalhoso ?**

**Um informação bastante importante é com relação a maneira que seus produtos estão sendo apresentados aos seus potenciais clientes na Loja Virtual.**

**Procure sempre colocar fotos de qualiade e bem nítidas dos seus produtos. Se suas fotos ficarem muito pesadas, use um site para reduzir o peso da imagem mantendo a definição, o site é o [www.tinypng.com](https://tinypng.com/)**

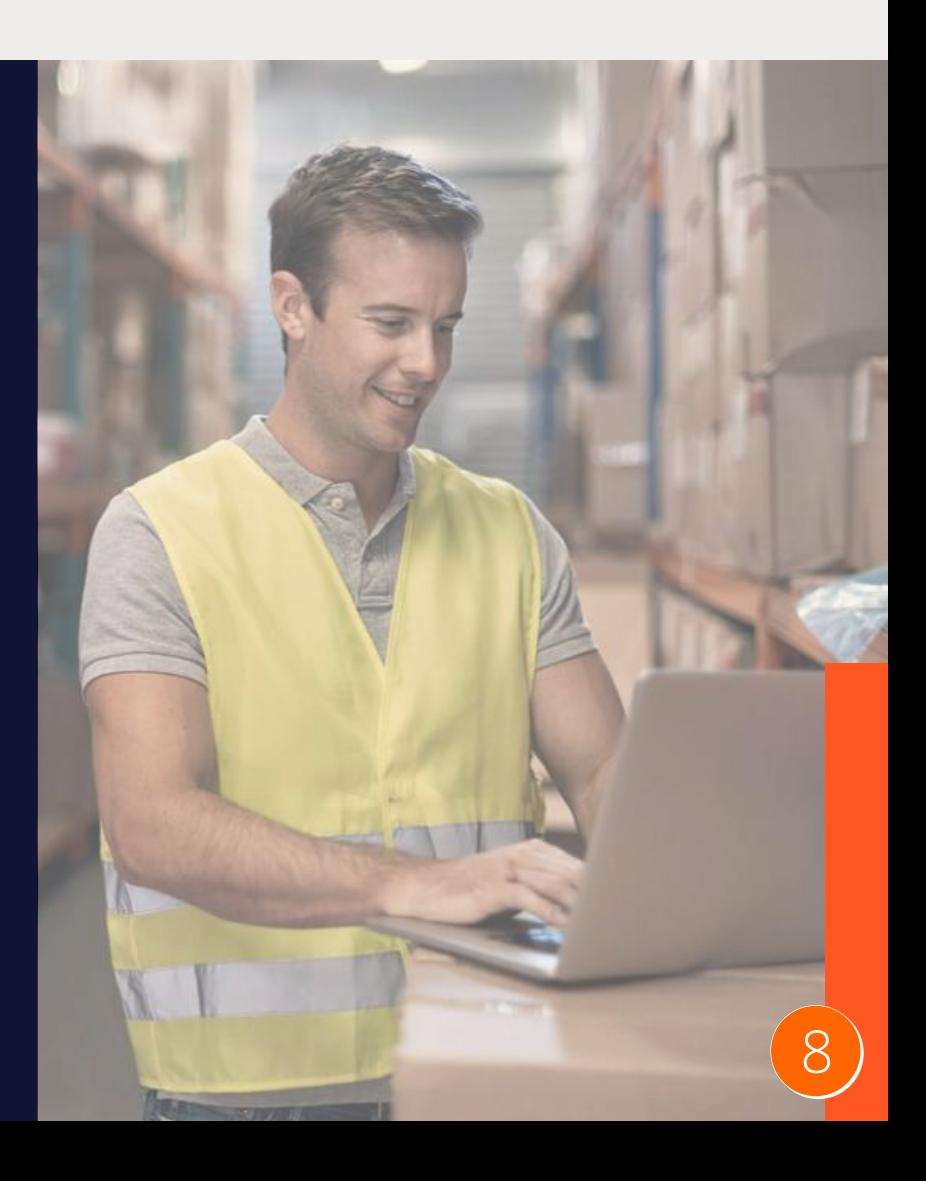

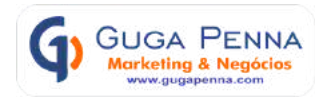

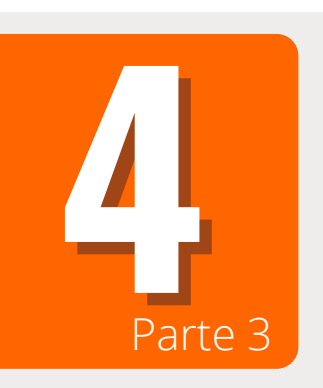

#### **Como é feito o cadastro dos produtos no estoque ? É muito trabalhoso ?**

**Se sua lista de produtos for grande ou já usares alguma planilha de estoque, a NuvemShop, disponibiliza maneiras de importar os dados cadastrais dos seus produtos.**

**Dessa forma você pode exportar esse dados de maneira rápida e segura e trazer de uma só vez para atualizar o estoque da sua loja virtual.**

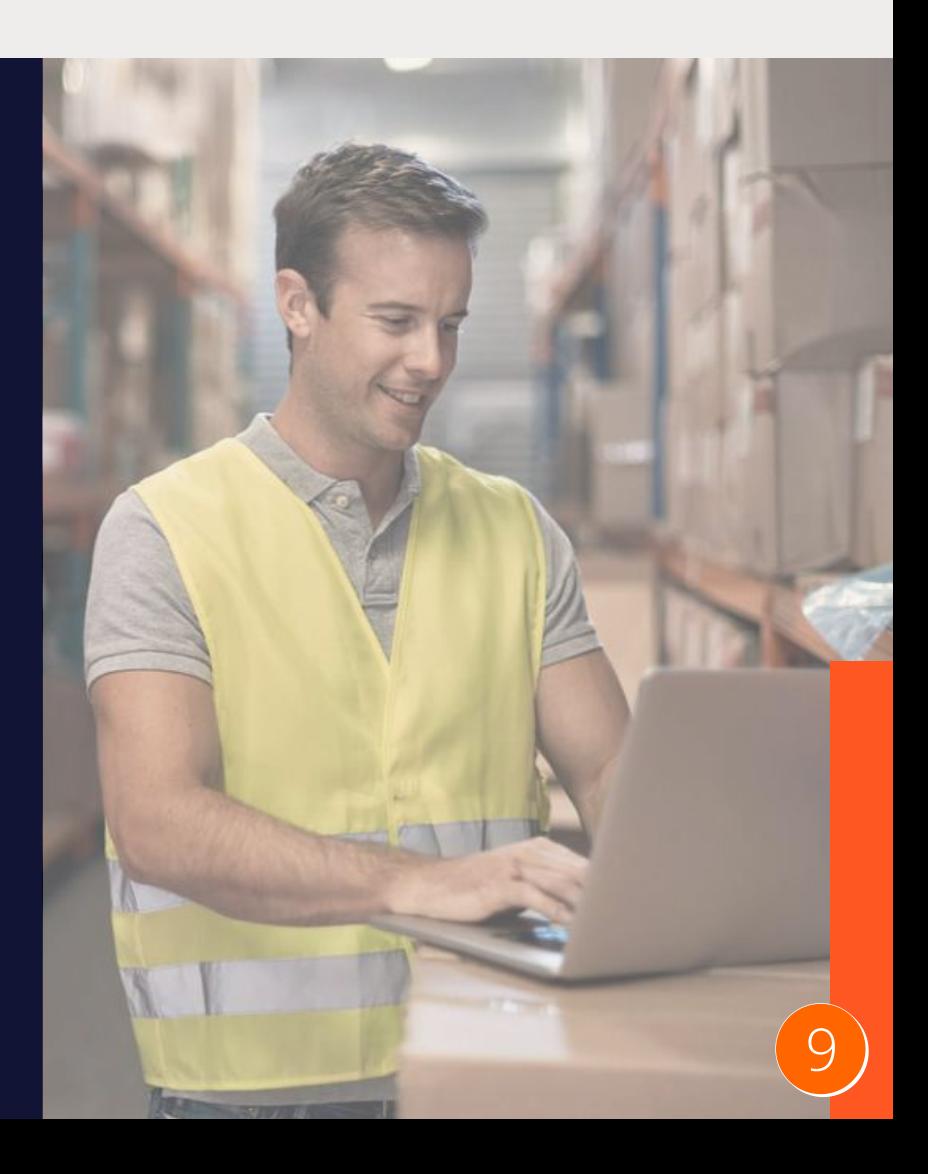

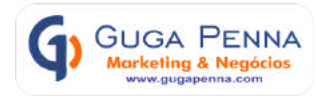

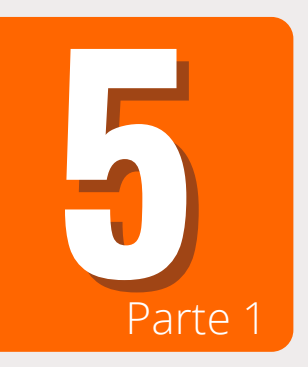

#### **Como recebo o valor das minhas vendas ? Quais os meios de pagamento que posso ter na minha Loja Virtual?**

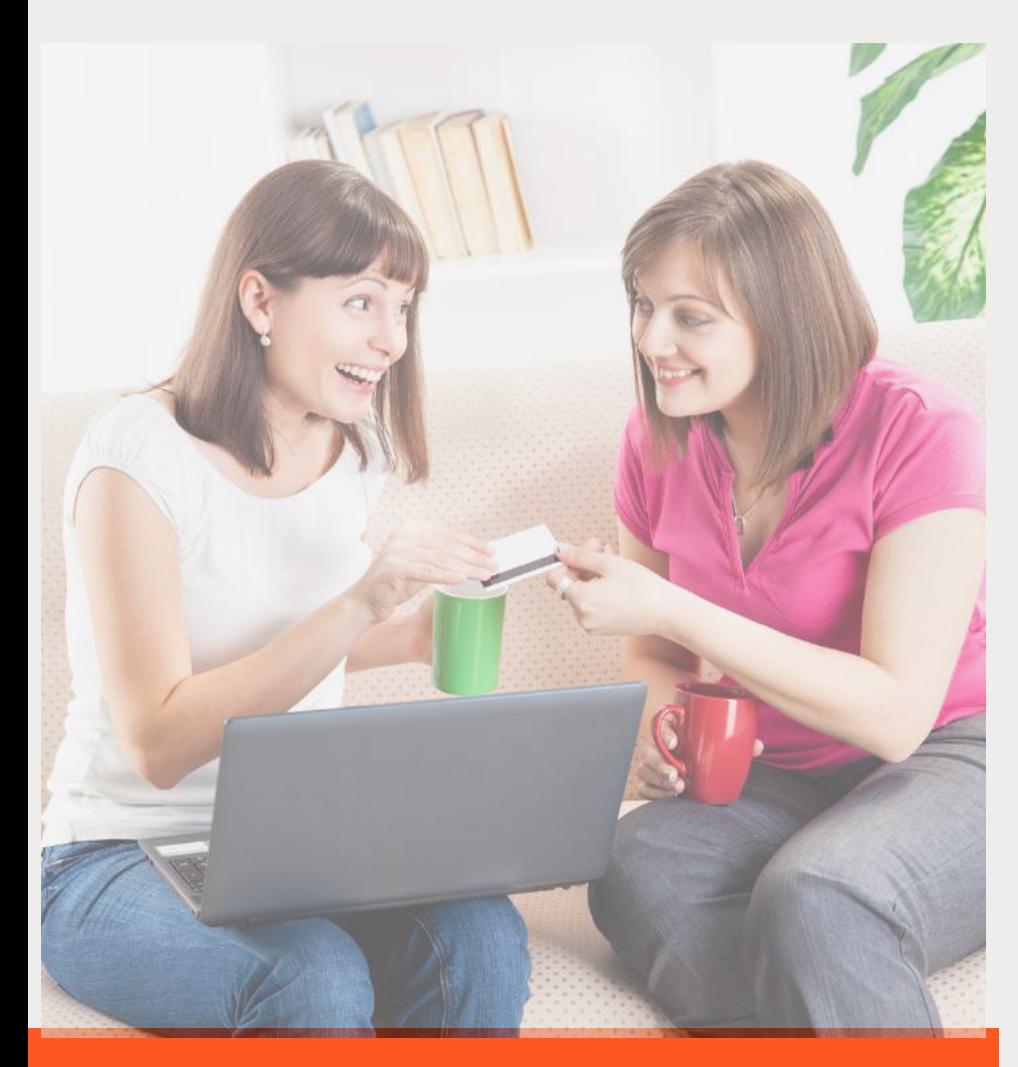

**Nada melhor do que oferecer segurança aos seus clientes no momento da venda. Sua loja virtual deve oferecer as melhores formas de pagamento garantindo assim segurança e transparência no processo.**

**O cartão de crédito e boleto continuam a ser os mais utilizados nas compras online, mas existem outras opções como o PayPal e agora o PIX já oferecido pelas melhores plataformas de ecommerce** 10

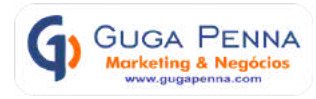

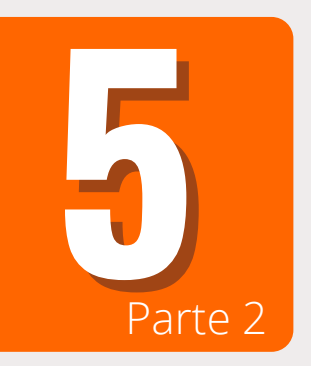

#### **Como recebo o valor das minhas vendas ? Quais os meios de pagamento que posso ter na minha Loja Virtual?**

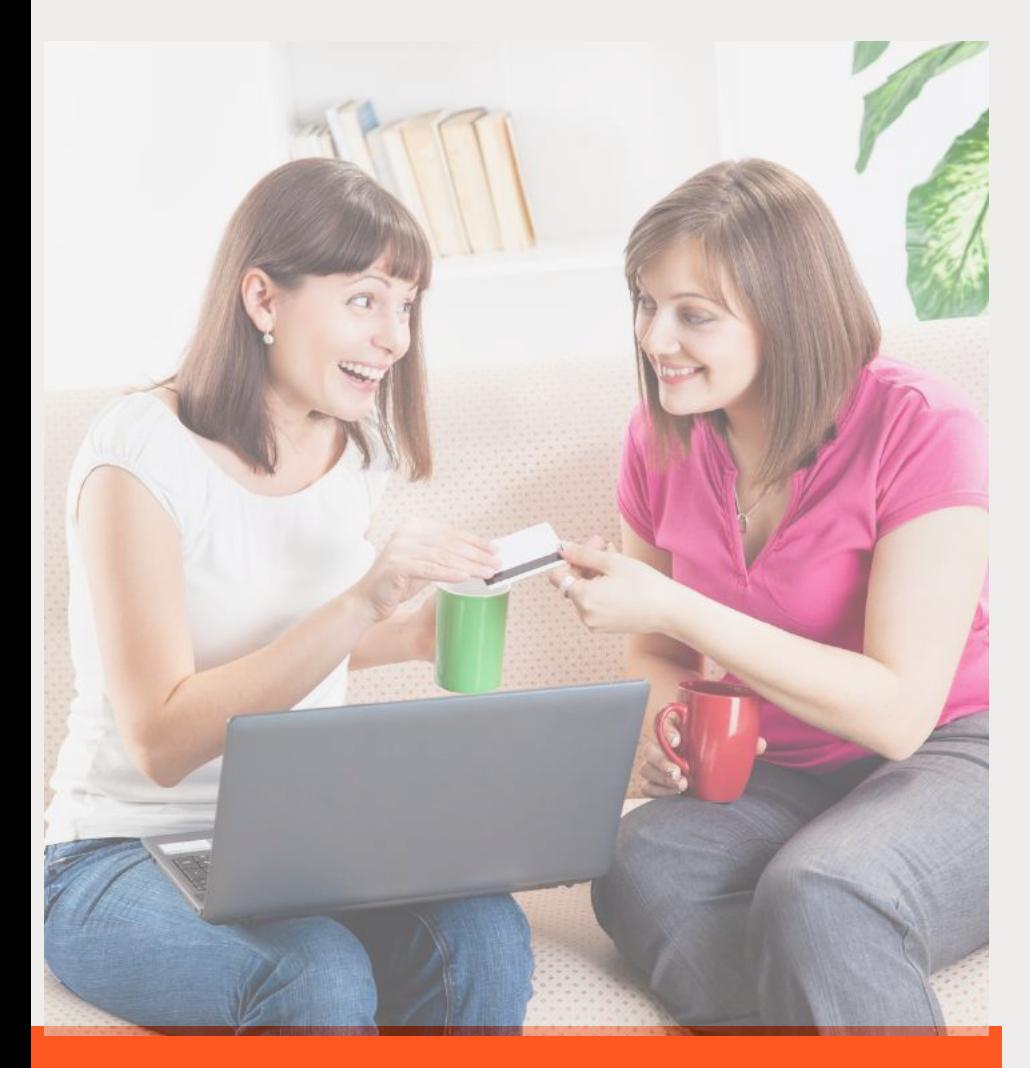

**O que você precisa saber ao escolher o meio de pagamento, é que cada um possui taxas diferentes de intermediação e esse custo precisa entra na sua formação de preços, assim como ao prazo de recebimento que pode variar de 2, 7, 14 ou até 30 dias após a venda.**

**Na NuvenShop por exemplo, estas taxas tem um valor bem mais baixo do mercado graças a parceria oferecendo deta maneira um maior ganho no processo de vendas** 11

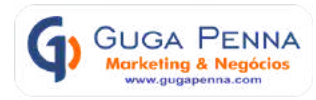

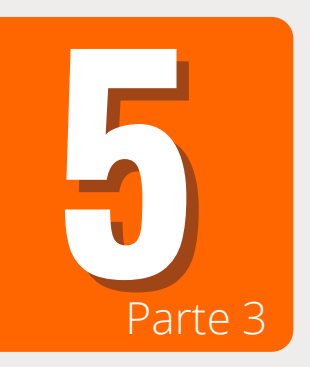

#### **Como recebo o valor das minhas vendas ? Quais os meios de pagamento que posso ter na minha Loja Virtual ?** Parte <sup>3</sup>

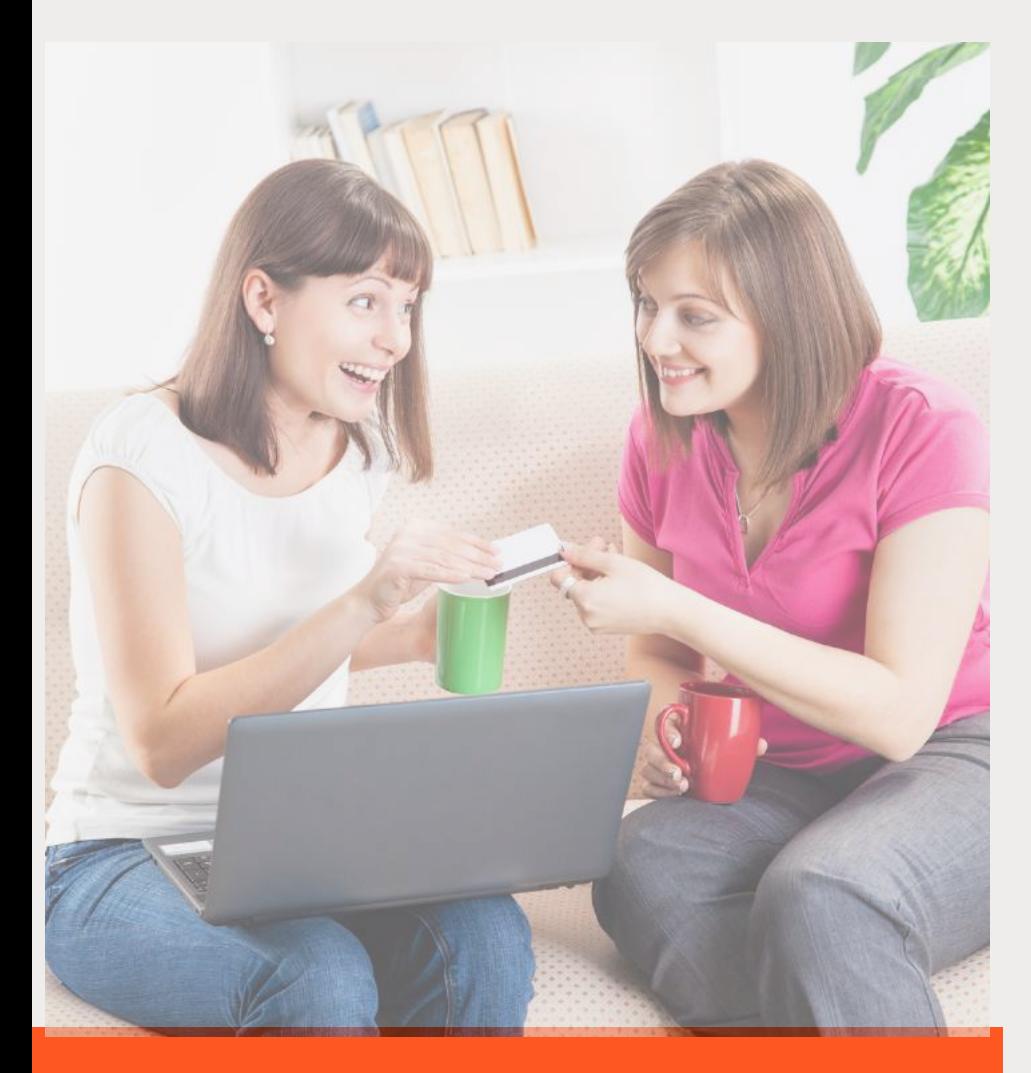

**Outra informação muito importante é oferecer o Checkou Transparente no momento da compra, evitando que seu cliente saia da sua loja para fazer o pagamento.**

**Com o Checkout transparente da Nuvemshop, o pagamento acontece dentro da sua loja, gerando mais confiança ao seu cliente e assim que o pedido é feito já é gerado um código de rastreio para acompanhamento de todo o processo de aprovação e envio do produto.** 12

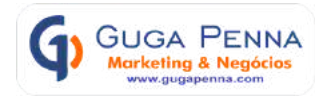

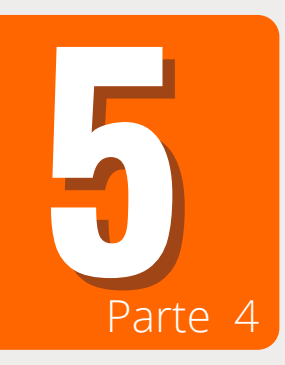

#### **Como recebo o valor das minhas vendas ? Quais os meios de pagamento que posso ter na minha Loja Virtual ?**

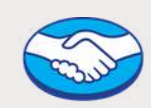

#### **Mercado Pago**

Aceite diferente meios de pagamento, como boleto bancário, cartão de crédito, transferência bancária e Pix

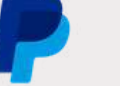

#### **PayPal**

Receba pagamentos com cartões internacionais de compras realizadas fora do país

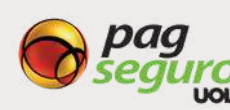

#### **PagSeguro Uol**

Receba pagamentos via cartões de crédito, boleto e transferências bancárias online

wirecard

#### **Wirecard**

A solução completa para receber pagamentos e simplificar as finanças do seu negócio

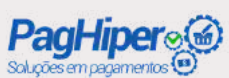

#### **PagHiper**

Oferece boleto com registro a um preço bem acessível

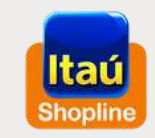

#### **Itaú Shopline**

Receba pagamentos de forma rápida e segura, com total controle dos seus recebimentos

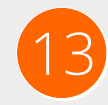

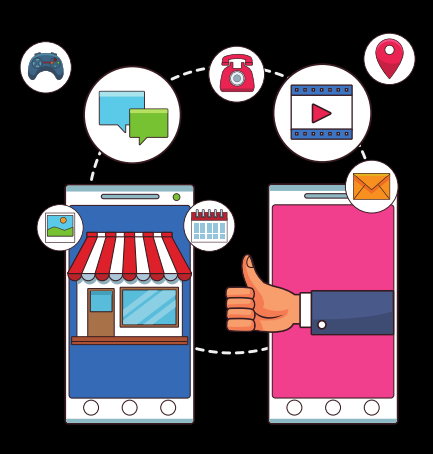

TENHA SUA LOJA VIRTUAL PRONTA E TODA CONFIGURADA PARA VENDER SEM TER TRABALHO NENHUM !

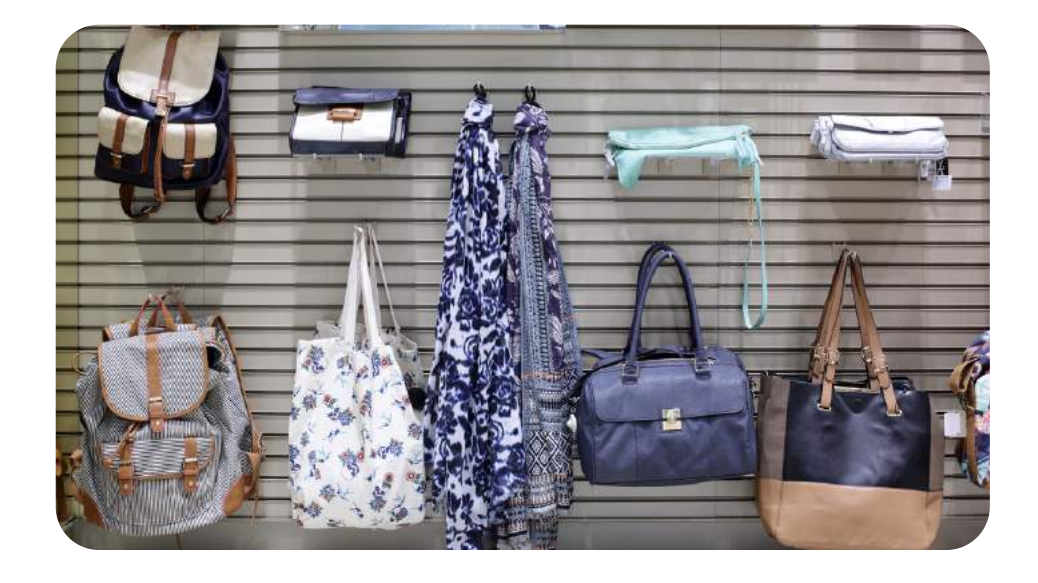

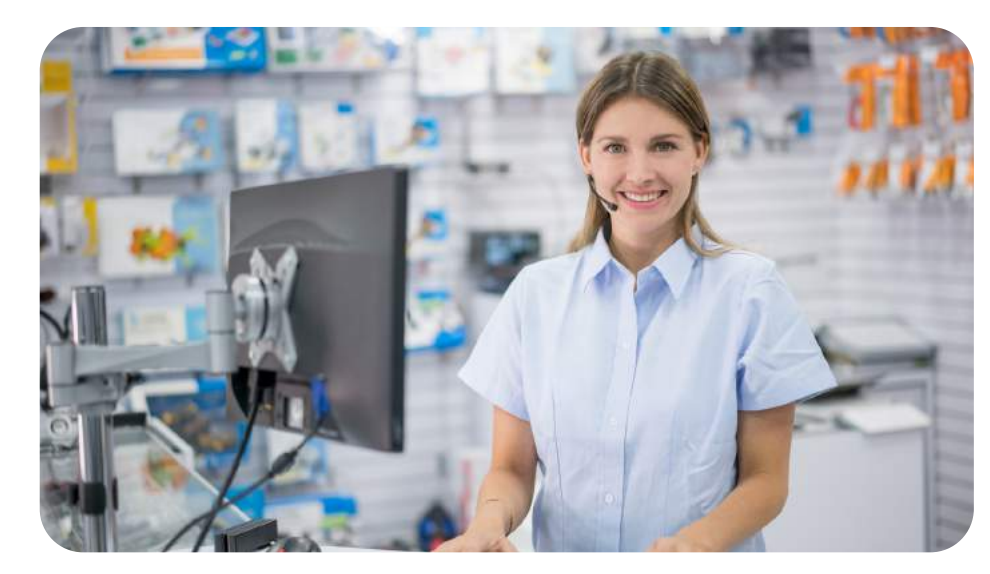

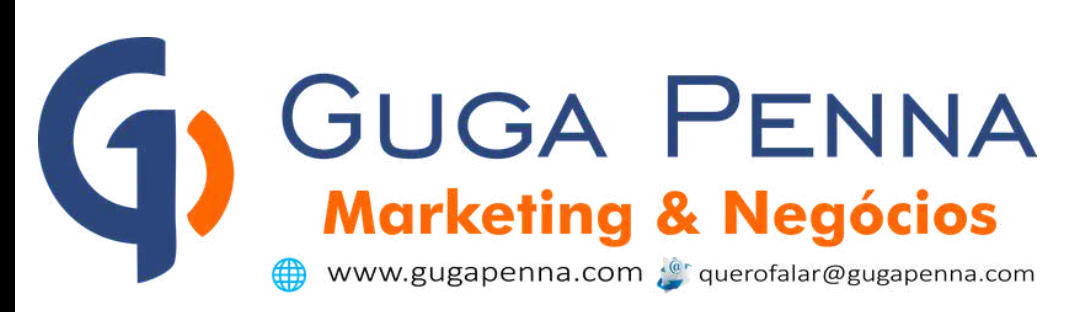

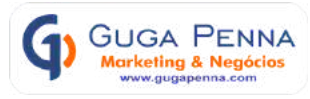

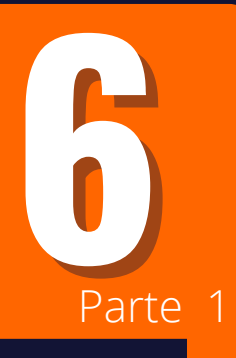

#### **Frete, como funciona na Loja Virtual ? Como faço o cálculo do valor e dos prazos de entrega ?**

Um grande atrativo quando se fala em compras online, é a facilidade que o cliente tem de acompanhar todo o processo de transporte e entrega do produto comprado até a chegada na sua residência.

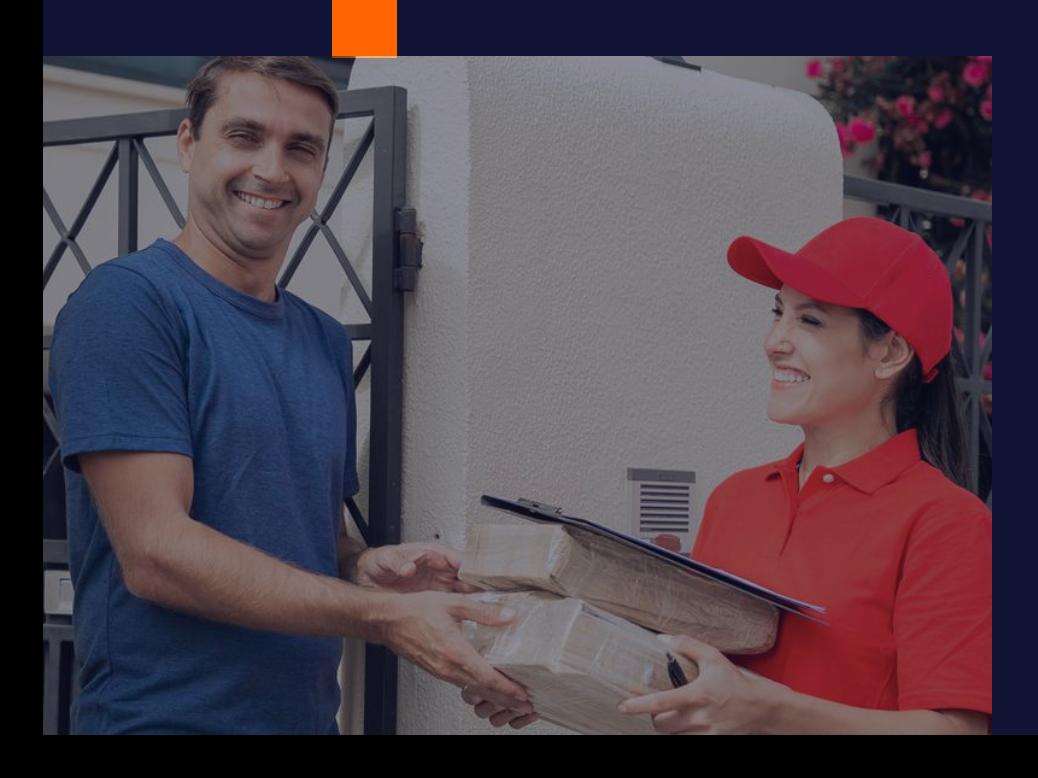

Hoje o lojista tem diversos serviços de transporte a sua escolha além dos tradicionais como os Correios, com cada um tendo suas características próprias entre valores de taxa, praticidade e agilidade na entrega. Estas opções ficam disponíveis ao cliente no momento da venda para que ele escolha. 14

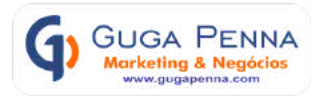

15

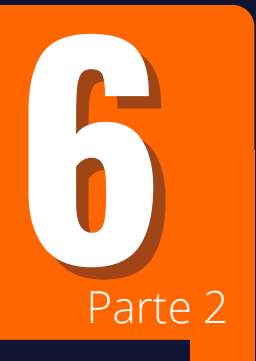

#### **Frete, como funciona na Loja Virtual ? 6 Como faço <sup>o</sup> cálculo do valor <sup>e</sup> dos prazos de entrega ?**

As taxas são lançadas no seu painel administrativo após a escolha do serviço de entregas. Os valores são baseados nas dimensões e peso do produto que após definidos, a própria ferramenta de frete faz o cálculo e apresenta ao cliente no momento da venda, para que ele possa escolher a opção que mais lhe convém.

#### nuvemshop

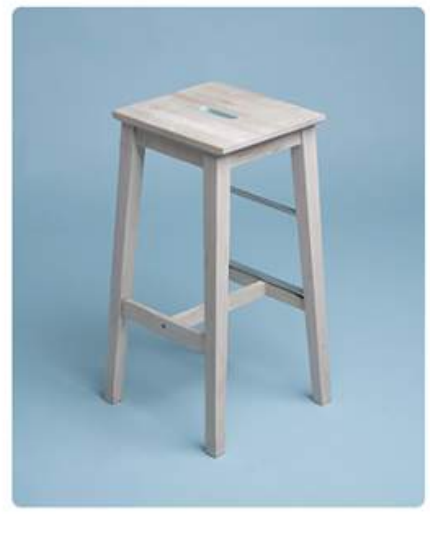

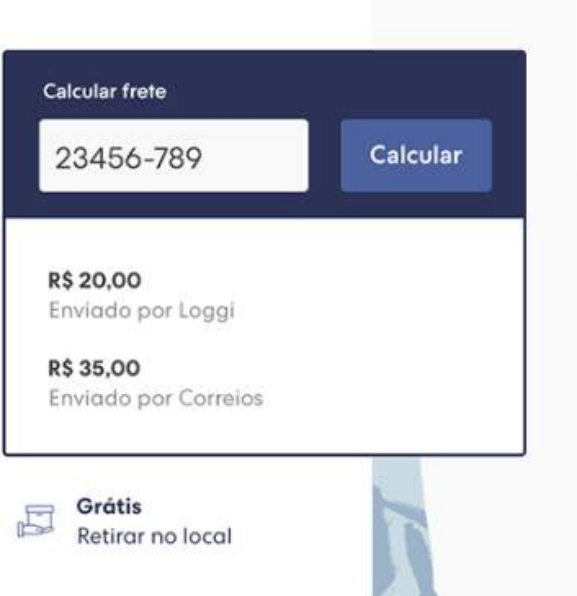

#### Cálculo automático por CEP

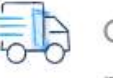

Cotação simultânea por transportadora, motoboy ou envio comum integrados a loja.

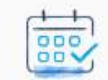

Tempo estimado de entrega

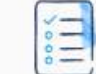

Rastreio do pedido

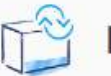

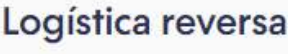

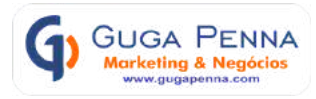

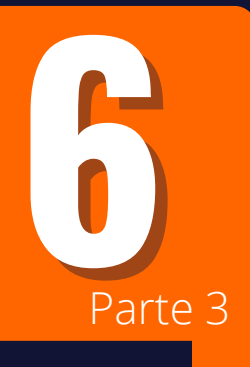

#### **Frete, como funciona na Loja Virtual ? Como faço o cálculo do valor e dos prazos de entrega ?**

Na NuvemShop sua loja virtual vai poder contar com estes serviços de transporte:

melhor2<br>envio

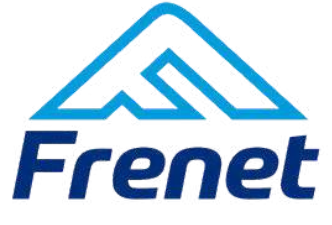

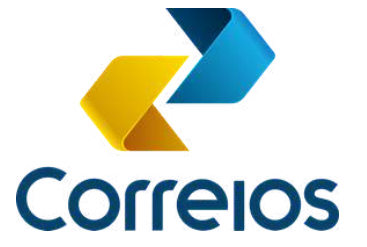

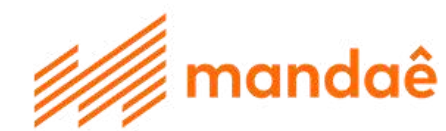

**manda bem**

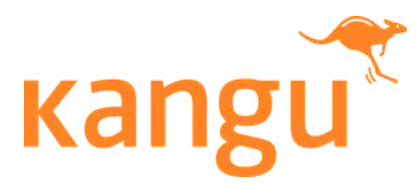

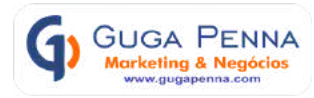

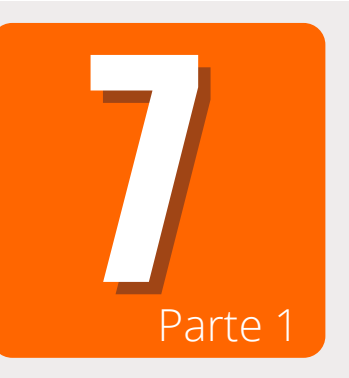

# **Quando for realizado uma venda como vou ser avisado? E quanto ao comprador, ele recebe algum aviso ?**

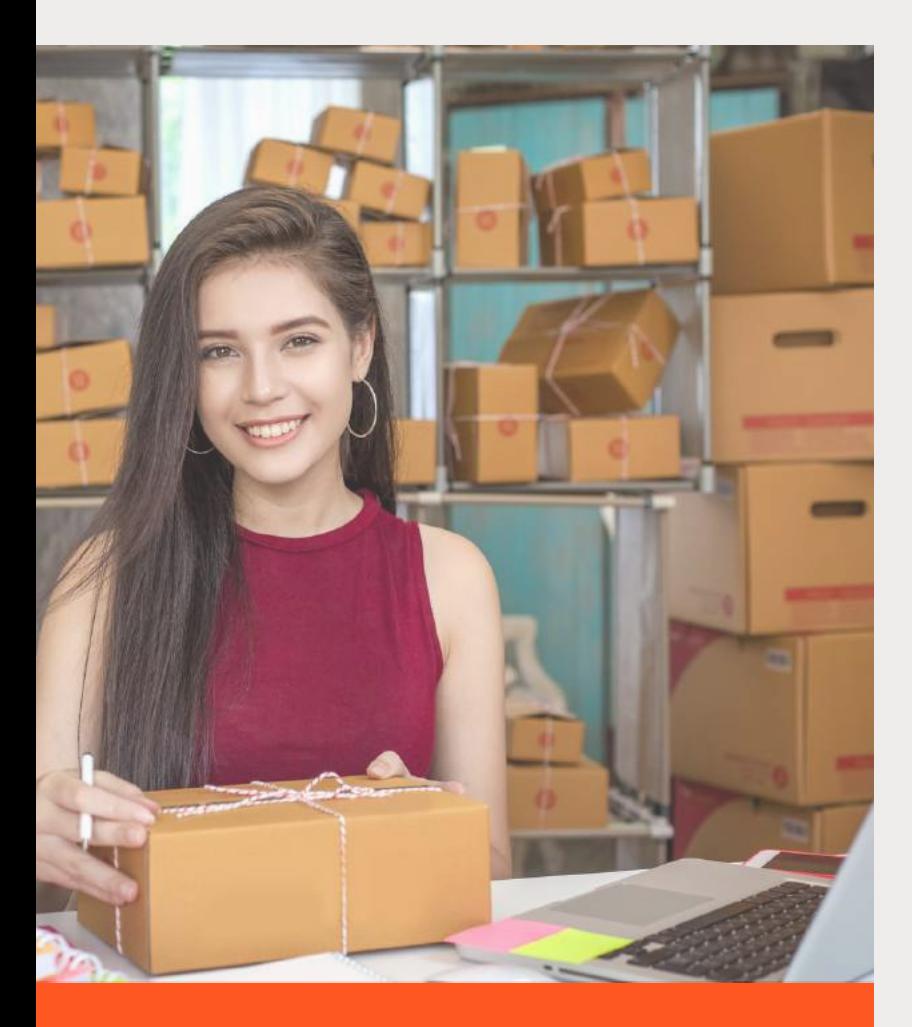

**Sempre que houver uma compra ou qualquer alteração na movimentação do pedido, seja faturamento, transporte, envio e entrega ao cliente, tanto o lojista quanto o cliente são avisados automaticamente através do e-mail cadastrado, desta forma ambos serão informados rapidamente.**

**No seu painel de controle, todas estas movimentações podem ser conferidas com bastante detalhe.**

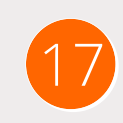

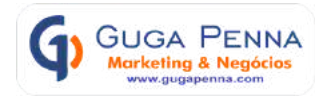

18

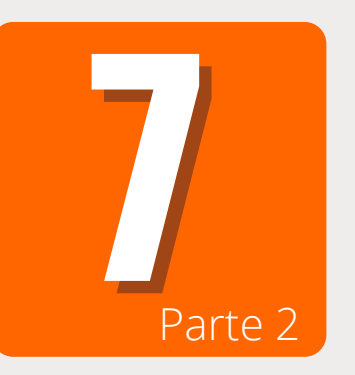

# **Quando for realizado uma venda como vou ser avisado? E quanto ao comprador, ele recebe algum email ?**

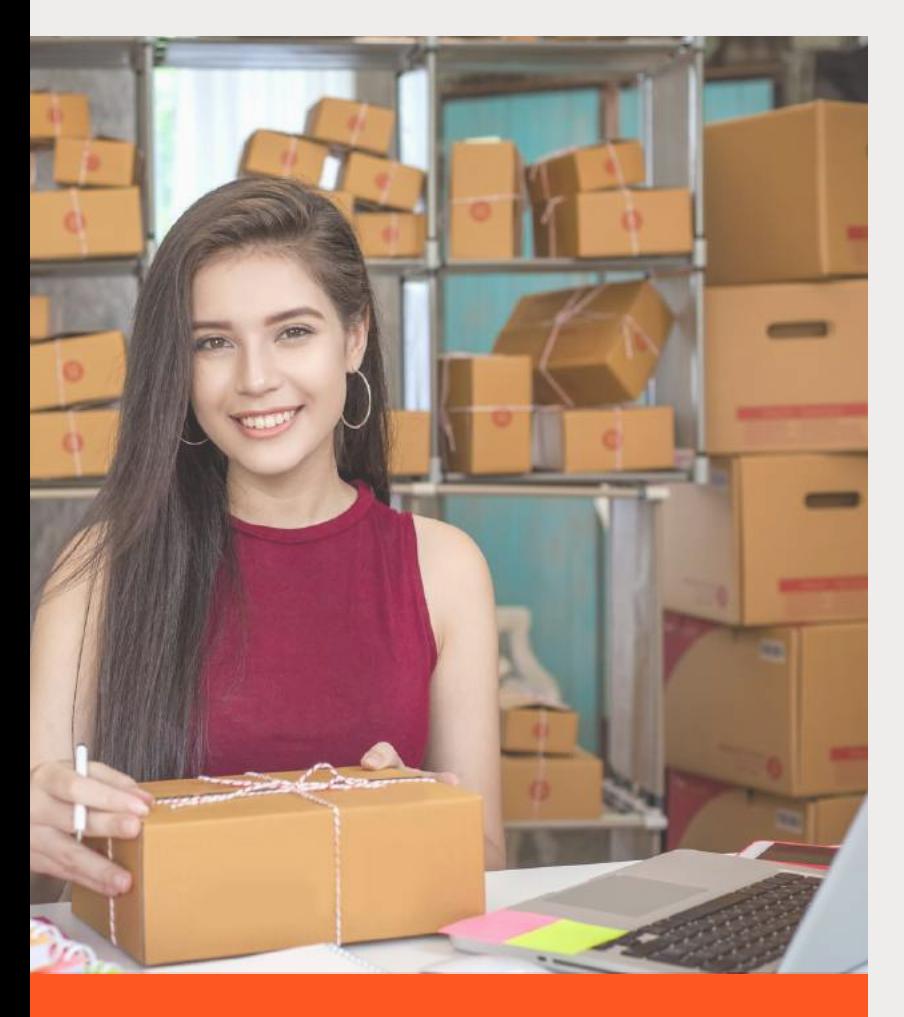

**Algo que você precisa sempre estar atento é quanto a comunicação. Deixar bem claro ao cliente que você além de agradecido pela compra, está acompanhando todos os procedimentos desde a aprovação do pagamento, separação do produto e envio a transportadora até o momento da entrega.**

**Esse pós-venda é muito importante pois além de fidelizar, é um fator positivo para a divulgação do seu negócio.**

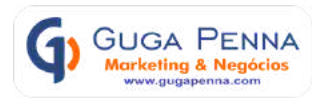

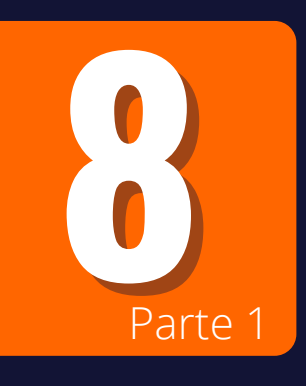

#### **No caso de loja física, posso integrar com a Loja Virtual ?**

**Garantir um bom controle das informações é essencial para que o seu negócio possa evoluir de uma forma sustentável.**

**Dentro da Nuvemshop, na seção de aplicativos, estão disponíveis ferramentas desenvolvidas para trazer eficiência na sua operação e para gerenciar os principais recursos do seu negócio com mais agilidade.**

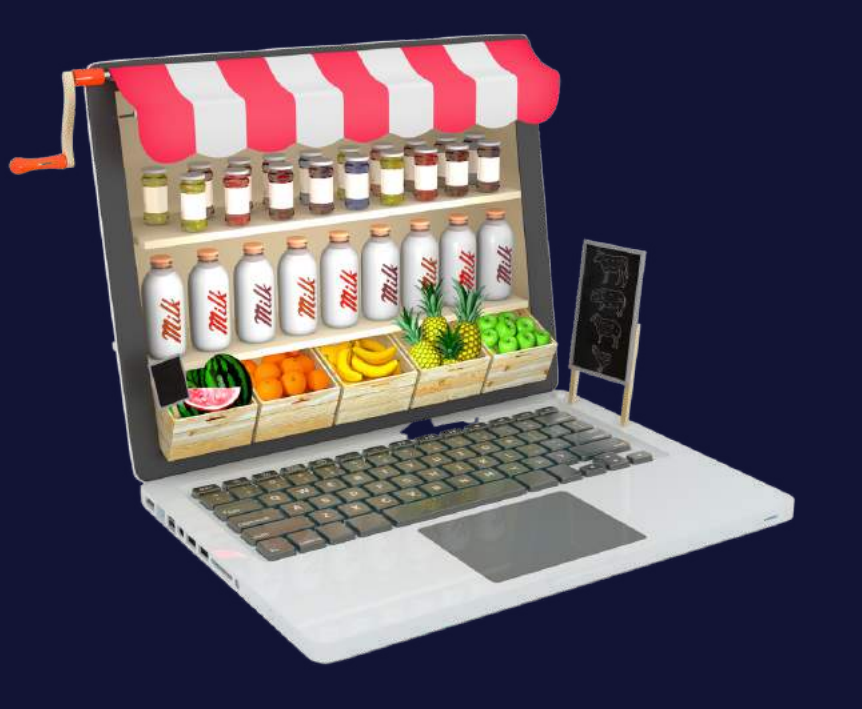

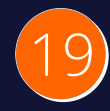

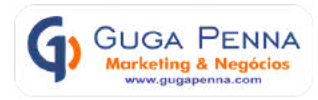

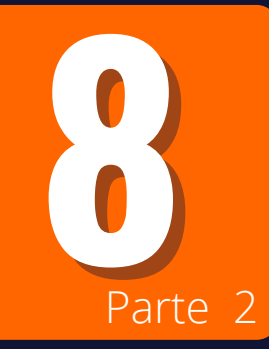

#### **No caso de loja física, posso integrar com a Loja Virtual ?**

**Selecionamos os melhores aplicativos para facilitar o controle total sobre as vendas, finanças, estoque, produtos, clientes, pedidos, emissão de notas fiscais entre outras funcionalidades. Todos estão disponíveis na seção de ferramentas.**

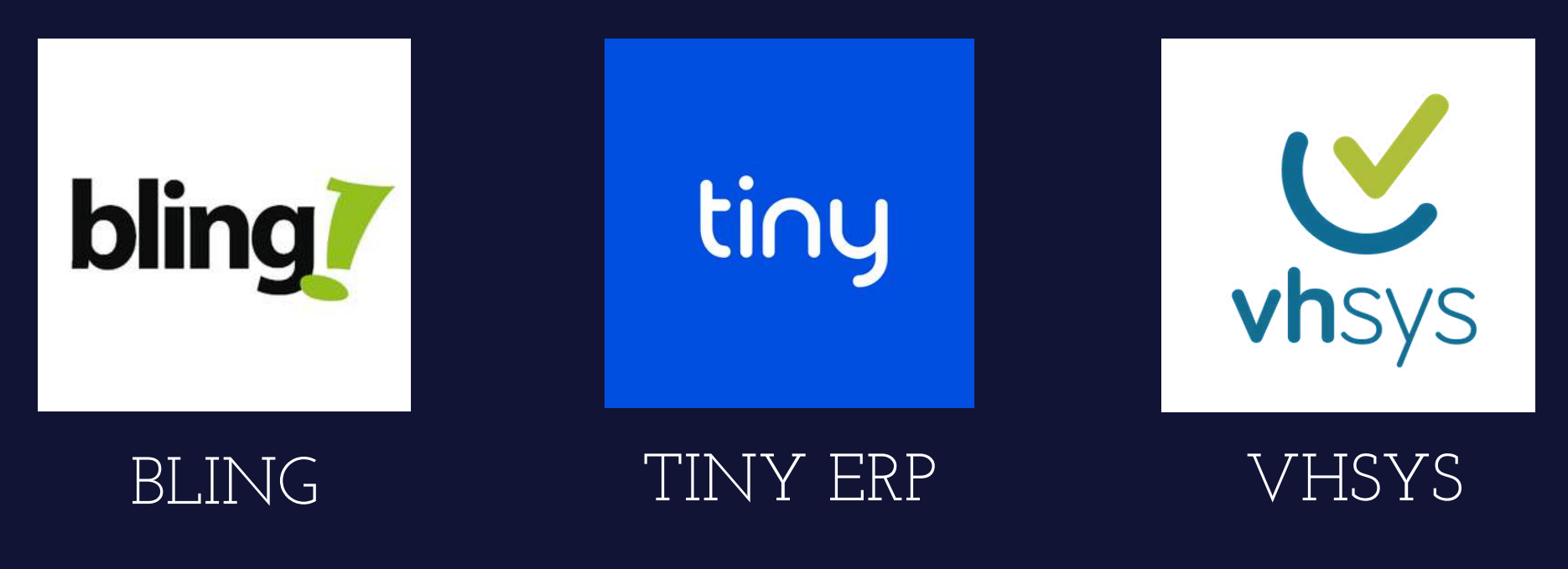

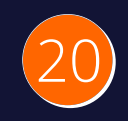

# **INSIGHTS**

**68%**

Clientes que optam for visitar uma Loja Online com uma "**VITRINE BONITA**"

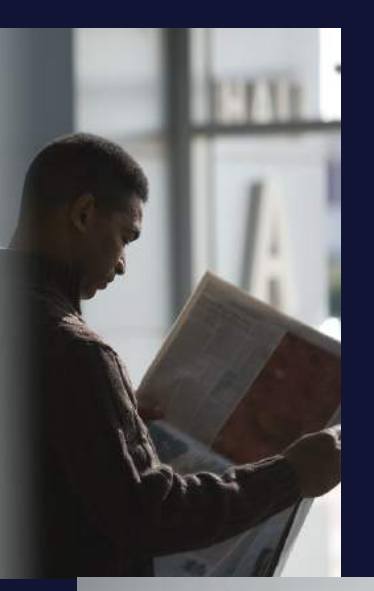

**62%**

Mesmo após a pandemia continuarão a "**COMPRAR ONLINE**"

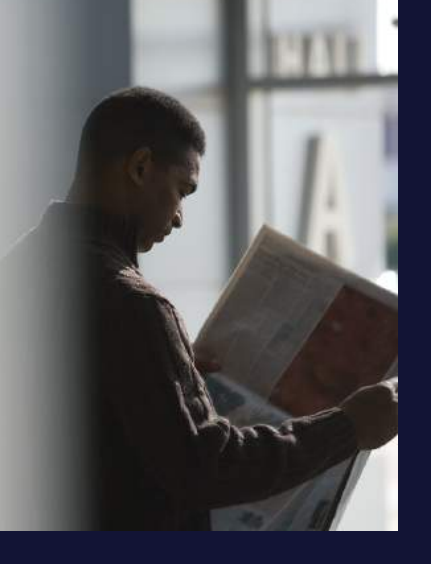

**90%**

Não vão voltar se tiverem um "**MAU ATENDIMENTO**"

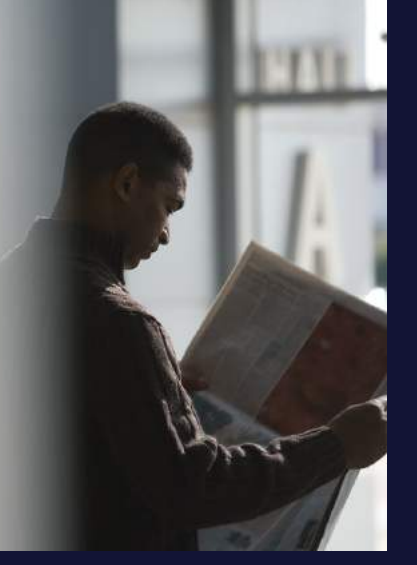

Fonte: Ecommercebr.com

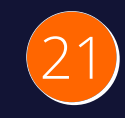

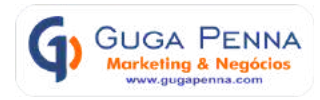

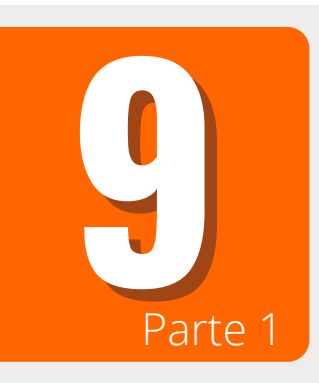

#### **Como funciona o nome da minha loja ?**

#### **Parte 1** Preciso comprar um domínio e hospedagem?

No universo online, todo serviço oferecido seja produto ou serviço é preciso receber um endereço próprio para que ao ser digitado, os usuários possam chegar ao site ou loja virtual referente aquela denominação. Esse nome específico é chamado DOMÍNIO.

Então antes de nomear sua loja, é preciso verificar se o Domínio está disponível ou seja, se ainda não está registrado para outra loja.

Basta visitar o site do [REGISTRO.BR](https://registro.br/) e na aba de pesquisa verificar a disponibilidade do nome desejado.

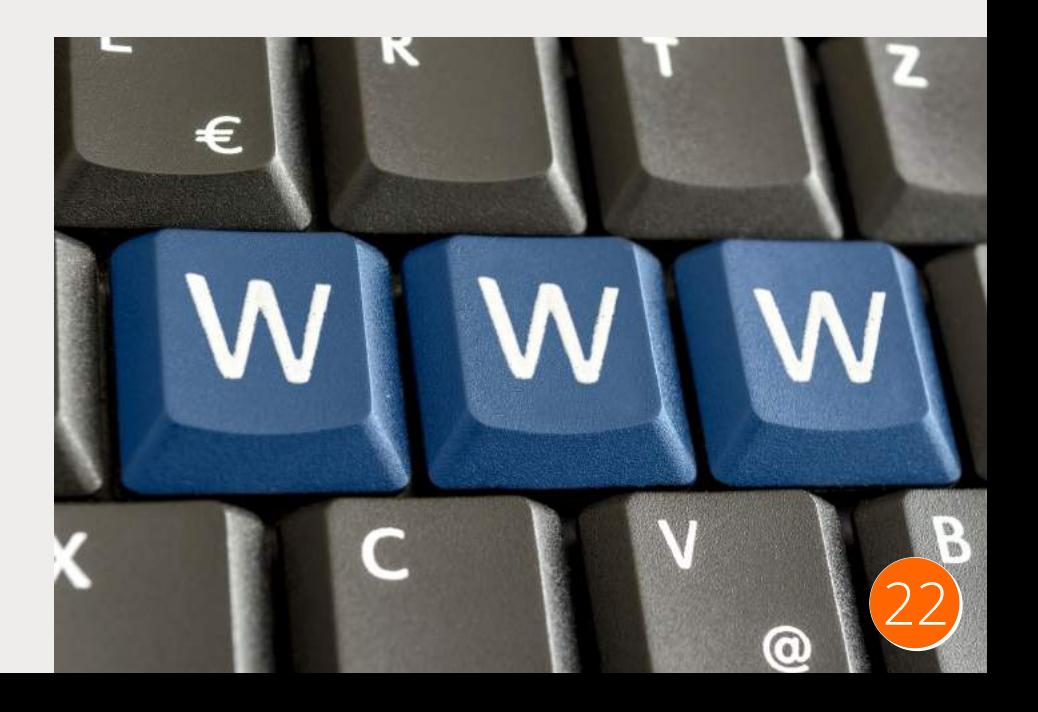

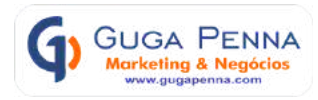

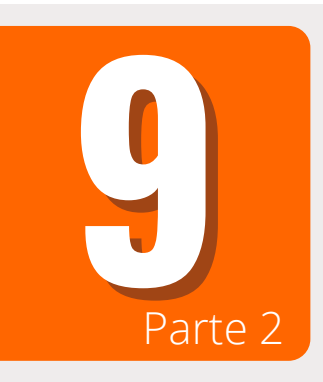

# **Como funciona o nome da minha loja ? Preciso comprar um domínio e hospedagem?**

Após o Registro BR comunicar que sua compra foi aprovada e que seu domínio já está liberado, espere 48h para logo em seguida fazer o direcionamento ou apontamento do seu domínio para a NuvemShop.

Este é um procedimento super simples e tutoriais bem detalhados de como realizar o [apontamento](https://atendimento.nuvemshop.com.br/dominios/tudo-sobre-dominios) estão disponíveis na biblioteca informativa.

E se você não quiser ter trabalho algum, pode chamar um dos nosso [Credenciados](https://api.whatsapp.com/send?phone=5591988457171&text=Ol%C3%A1%20baixei%20o%20ebook%2010%20coisas%20que%20voc%C3%AA%20precisa%20saber%20para%20sua%20Loja%20Virtual%20e%20estou%20precisando%20de%20um%20Profissional%20Credenciado%20para%20me%20ajudar%20a%20desenvolver%20minha%20Loja) para deixar sua loja pronta para vender.

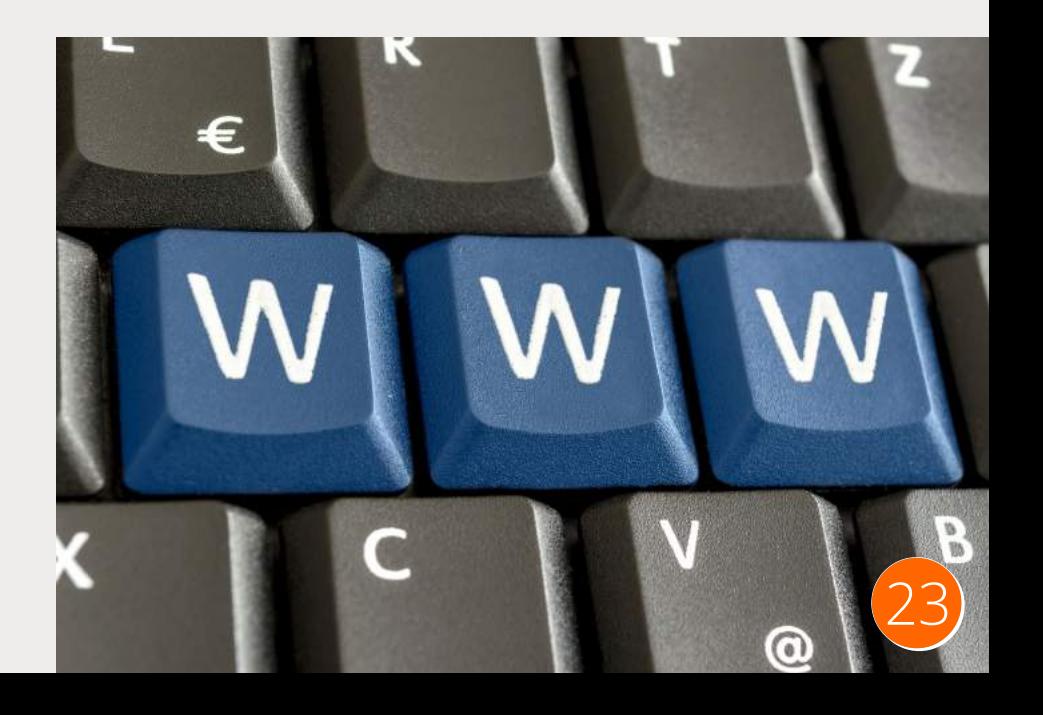

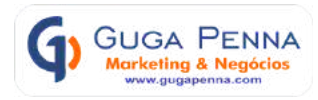

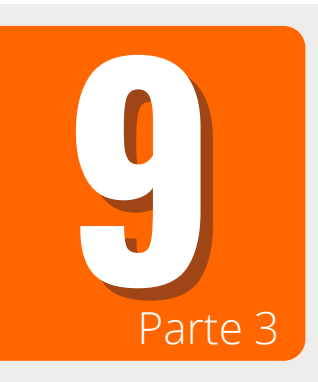

### **Como funciona o nome da minha loja ?**

#### **Parte 3** Preciso comprar um domínio e hospedagem?

Depois é necessário verificar o serviço de hospedagem, que é o local onde ficará armazenado todos os dados da sual loja, ou seja toda a estrutura do seu ecommerce para ser acessado toda vez que o usuário digitar o domínio da sua Loja Virtual.

Aqui nesse ponto, optando por criar sua loja na NuvemShop, toda armazenagem da sua loja é feita por estrutura própria, tirando esta preocupação do lojista que fica tranquilo sabendo que sua loja está em segurança e totalmente operacional e sem custos

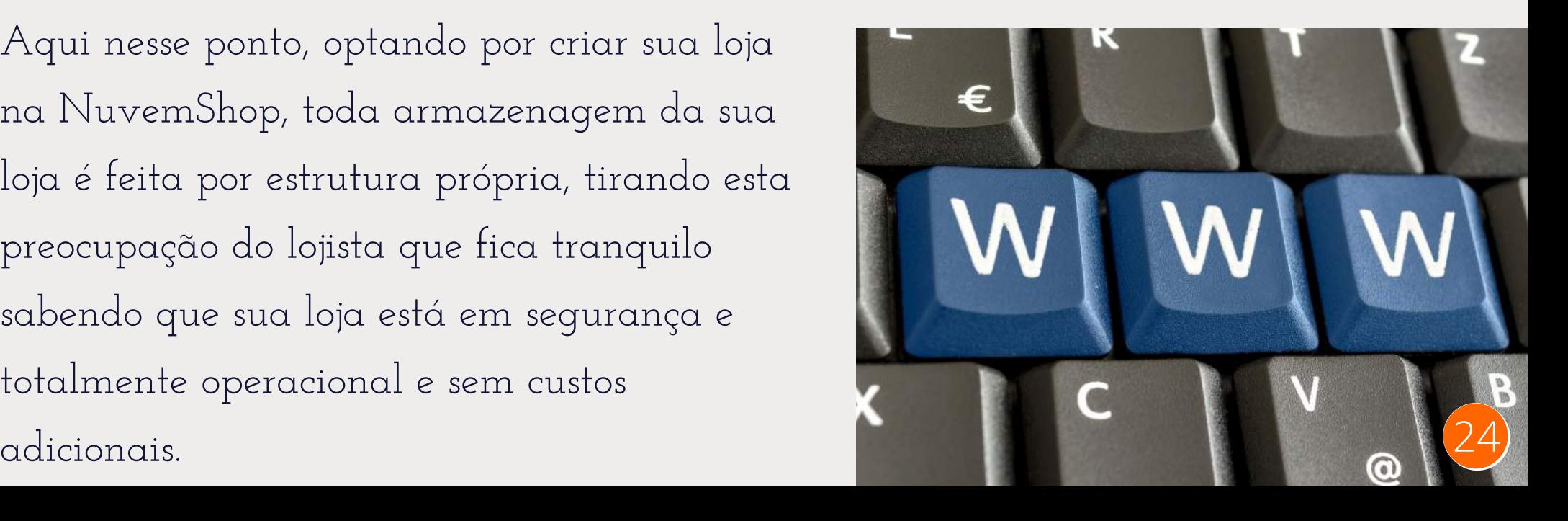

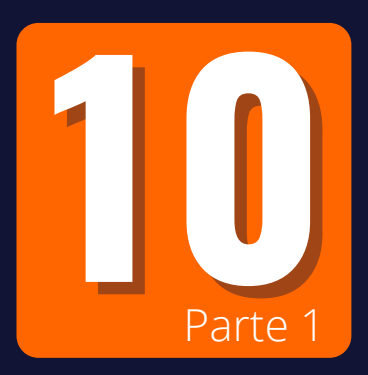

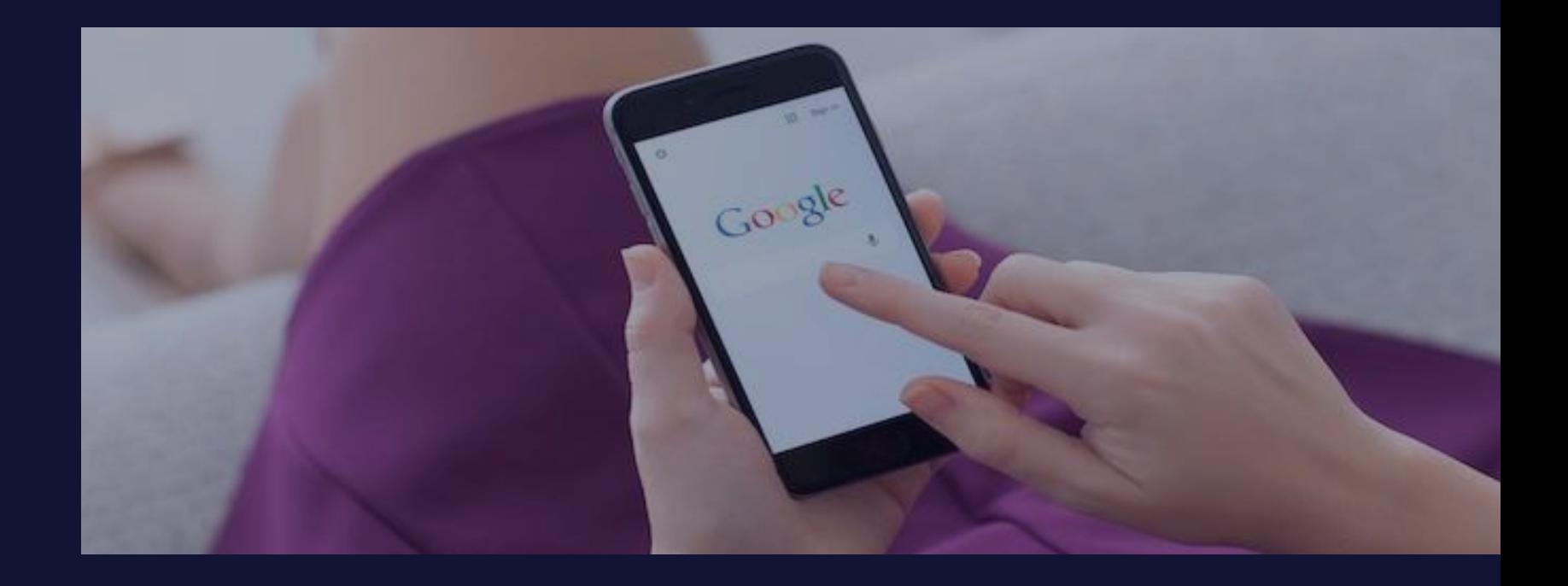

**Mostre sua Loja**

Agora que sua loja já possui nome (domínio) registrado, devidamente hospedada em uma plataforma de e-commerce e pronta para começara a divulgar e vender, é necessário avisar a maior ferramenta de busca na internet, o Google que sua loja está operacional <sup>e</sup> <sup>a</sup> espera de clientes. <sup>25</sup>

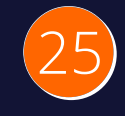

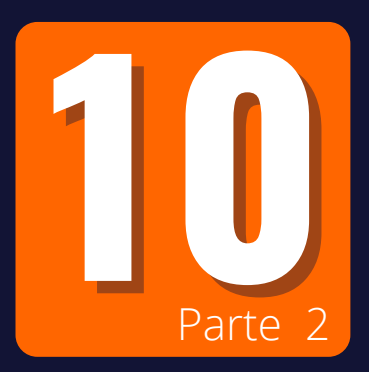

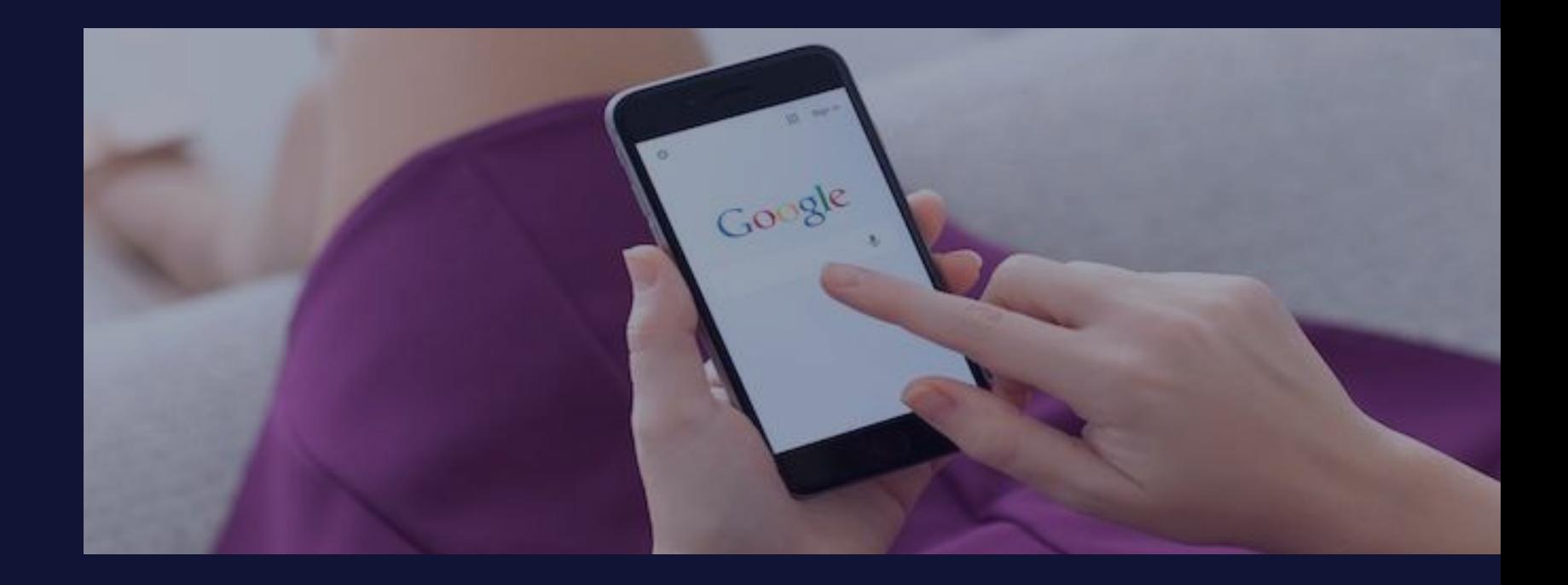

**Mostre sua Loja**

O Google possui uma ferramenta chamada **Google Analytics que faz a indexação no mecanismo de pesqusia do Google e também permite medir o tráfego de acesso de sua loja e a eficácia de suas campanhas de marketing online**

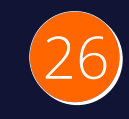

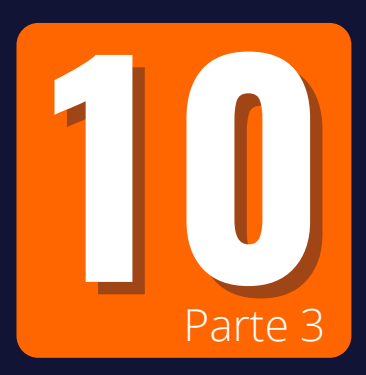

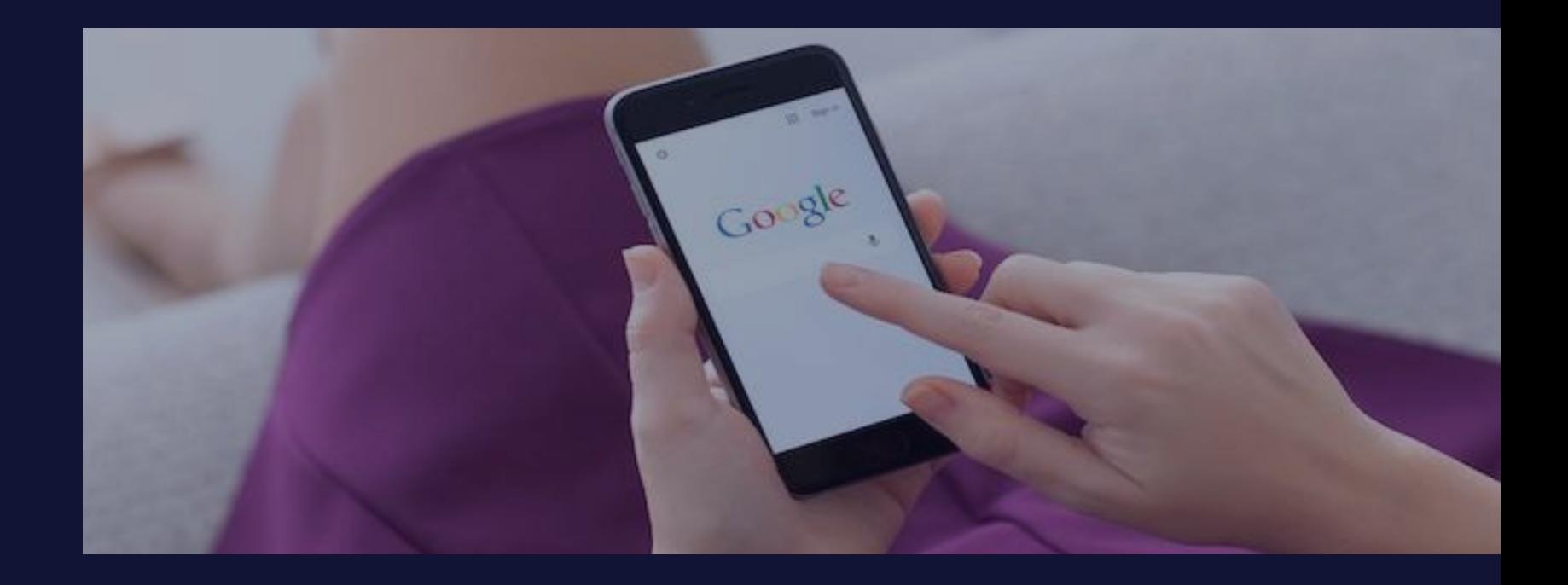

**Mostre sua Loja**

Você encontra todos os procedimentos de criação da conta no google analytcs e como vinculá-lo a sua loja da NuvemShop na biblioteca de tutoriais informativos que vão lhe orientar de forma precisa e simples a como configurar através do seu painel de controle.

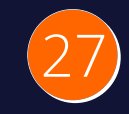

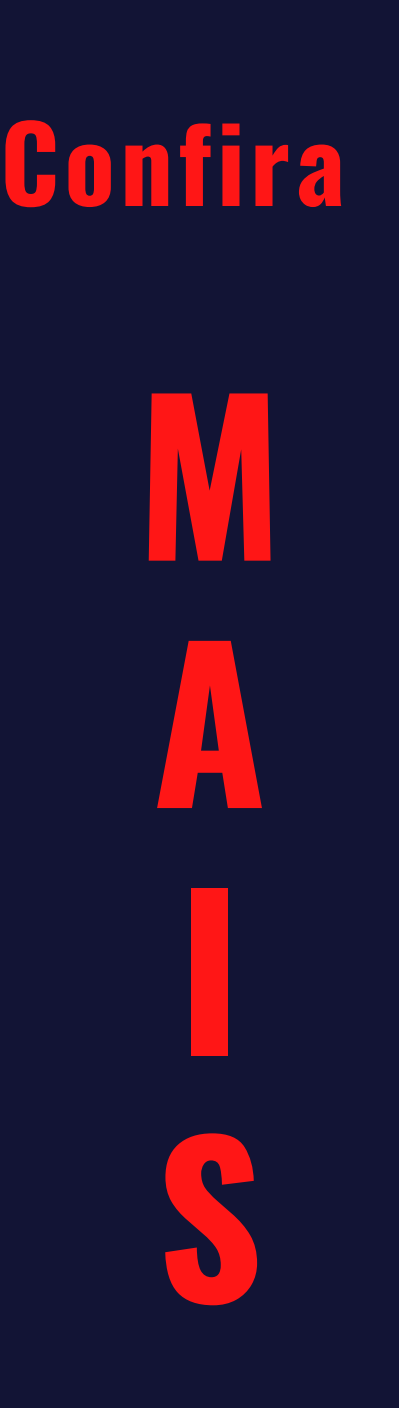

# 3 **D i c a s E x t r a s**

# **Confira mais**

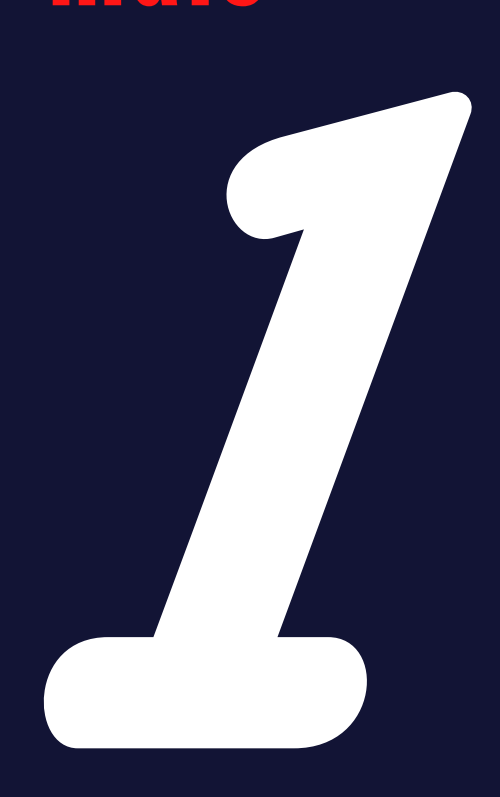

#### Como escolher o layout da minha loja e como criar banners promocionais?

Seu único trabalho é escolher seu tema dos diversos modelos que a Nuvem Shop já deixou pronto indicando qual melhor fomato do anúncio **d o s s e u s p r o d u t o s e p á g i n a s**

E os banners também são separados por tamanho pois cada tema apresenta um formato diferente **e s u p e r p e rs o n a l i z a d o .**

E a dica de criação é usar a ferramenta Canva que vai te mostrar layouts pré-prontos para você fazer o mínimo de alteração e ter os **m e l h o r e s r e s u l t a d o s**

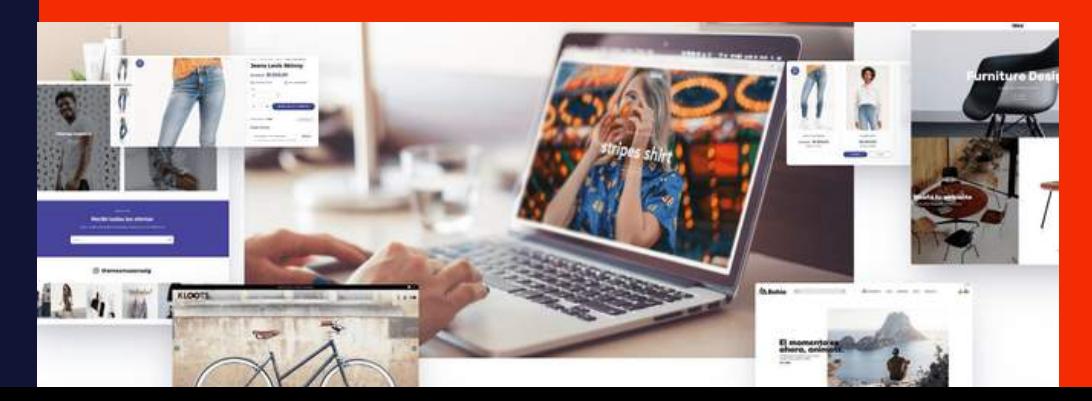

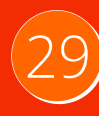

## **Confira mais**

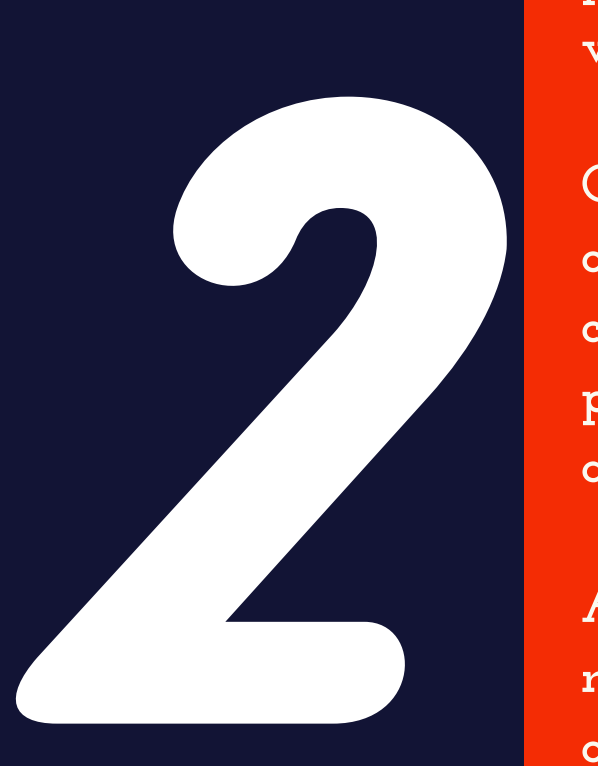

#### Saiba como recuperar os clientes que deixaram o checkout sem comprar

É muito comum clientes realizarem todos os procedimentos para verificar quanto sairá o valor final e sair do site sem efetivar a compra.

Quando um cliente inicia um checkout e insere os dados de faturamento, mas não conclui a compra, após 6 horas de abandono da compra, o pedido irá para a lista de Carrinhos **a b a n d o n a d o s .**

A grande sacada é que esse cliente fica registrado no seu painel de controle deixando a oportunidade para você entrar em contato com ele oferecendo uma promoção irresistível e assim **f e c h a r a c o m p r a .**

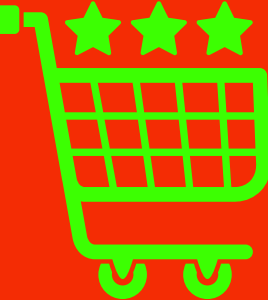

30

## **Confira mais**

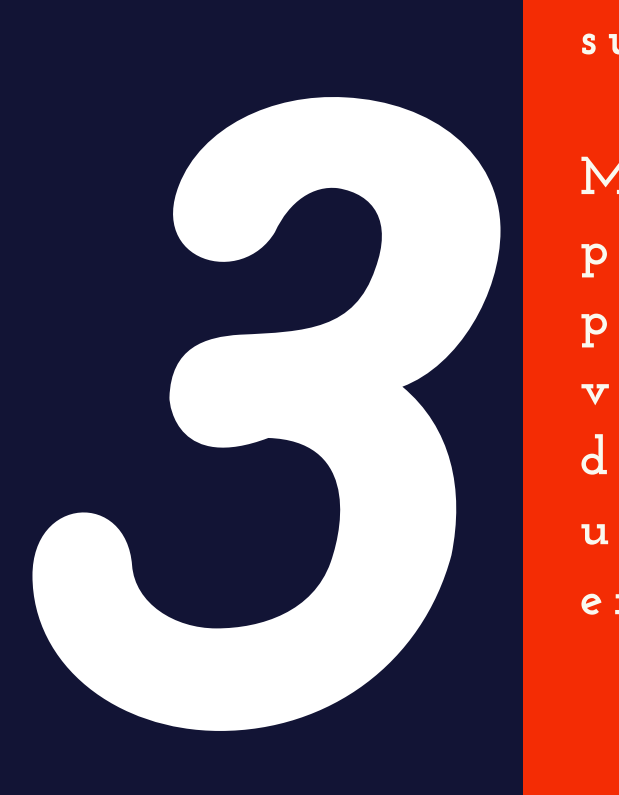

#### Crie meios de entrega personalizados e ganhe novas oportunidades de venda

Vimos que a Nuvem Shop disponibiliza várias emperesas de frete para fazer a entrega para sue clente com o máximo de segurnaça certo...

Mas você pode criar um meio de frete/entrega personalizado, como por exemplo frete grátis para determinado CEP ou para o cliente que vier fazer a retirada no local ganha um vale desconto de 20% e assim abre a possibilidade de uma nova compra aproveitando o momento da **e n tr e g a .**

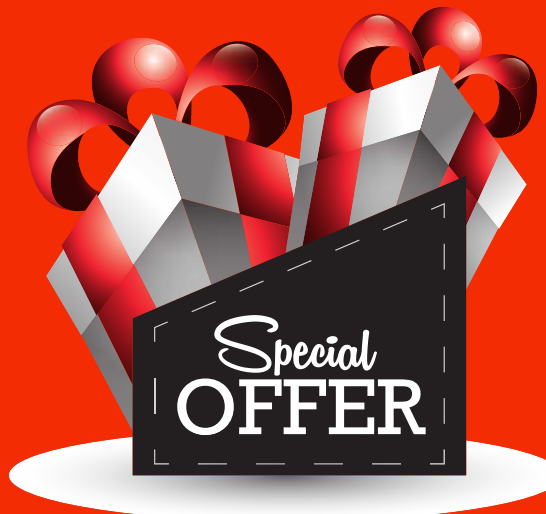

31

# **V A M O S F A Z E R F U N CIO N A R!**

Agora você tem informação suficien t e para mudar sua realidade e começar a Vender e a Lucrar c o m s u a **L o j a V i r t u a l**

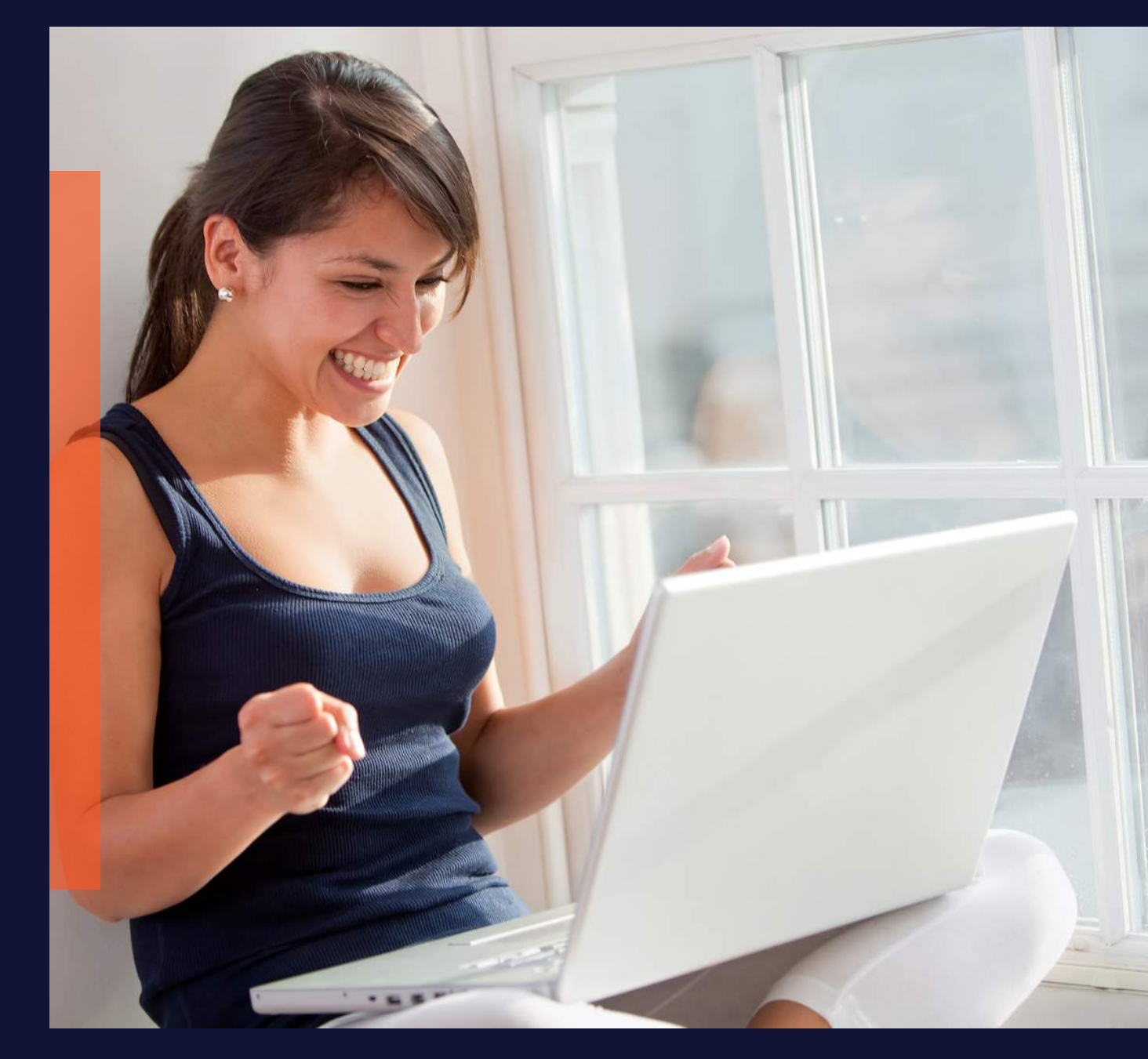

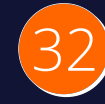

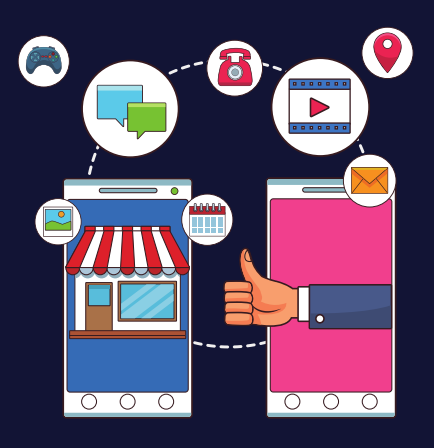

TENHA SUA LOJA VIRTUAL PRONTA E TODA **CONFIGURADA** PARA VENDER SEM TER TRABALHO NENHUM !

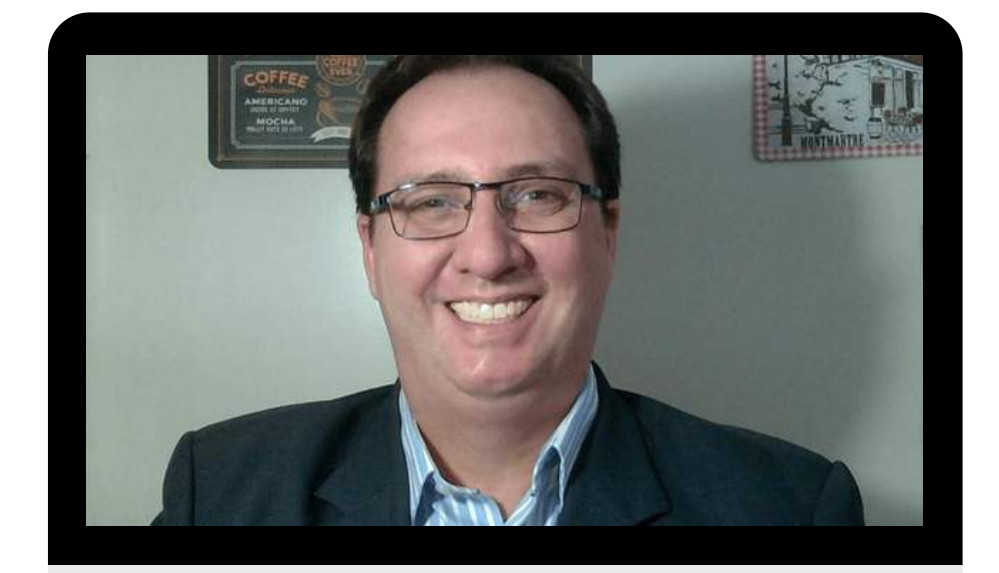

 $\mathsf{G}$ 

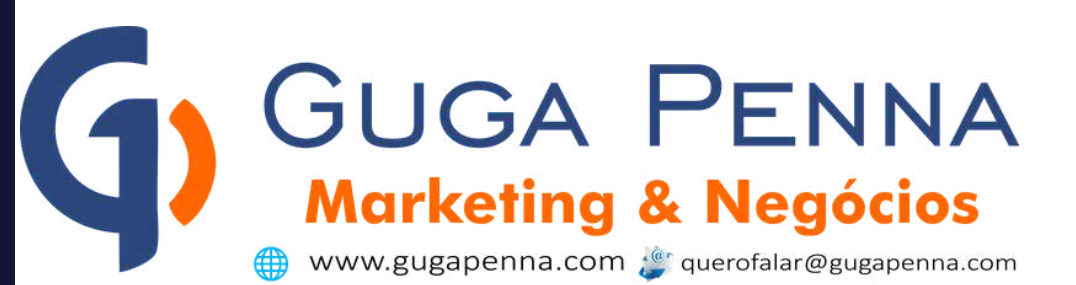

#### **Esse eBook foi desenvolvido por**

# **GUGA PENNA<br>Marketing & Negócios**

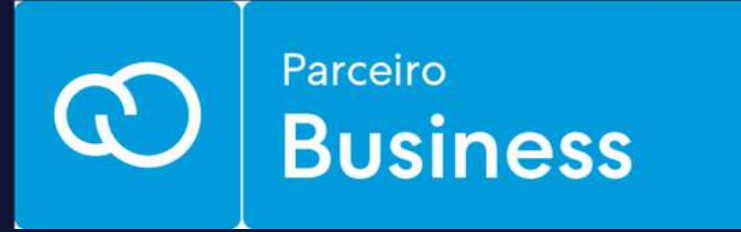

Gostou ? Divulgue a oportunidade para outros [empreendedores](https://api.whatsapp.com/send?phone=5591988457171&text=Ol%C3%A1%20baixei%20o%20ebook%2010%20coisas%20que%20voc%C3%AA%20precisa%20saber%20para%20sua%20Loja%20Virtual%20e%20estou%20precisando%20de%20um%20Profissional%20Credenciado%20para%20me%20ajudar%20a%20desenvolver%20minha%20Loja) que ainda estão em dúvida sobre Vendas Online

SITES - ECOMMERCE - LOJAS VIRTUAIS

w w w.g u g a p e n n a.c o m #guga\_digital querofalar@gugapenna.com -(91) 98845-7171

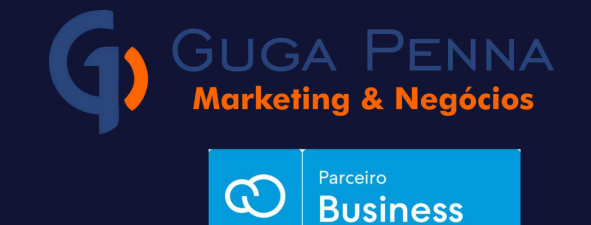

SITES - ECOMMERCE - L[OJA](https://api.whatsapp.com/send?phone=5591988457171&text=Ol%C3%A1%20baixei%20o%20ebook%2010%20coisas%20que%20voc%C3%AA%20precisa%20saber%20para%20sua%20Loja%20Virtual%20e%20estou%20precisando%20de%20um%20Profissional%20Credenciado%20para%20me%20ajudar%20a%20desenvolver%20minha%20Loja)S VIRTUAIS